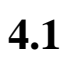

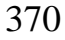

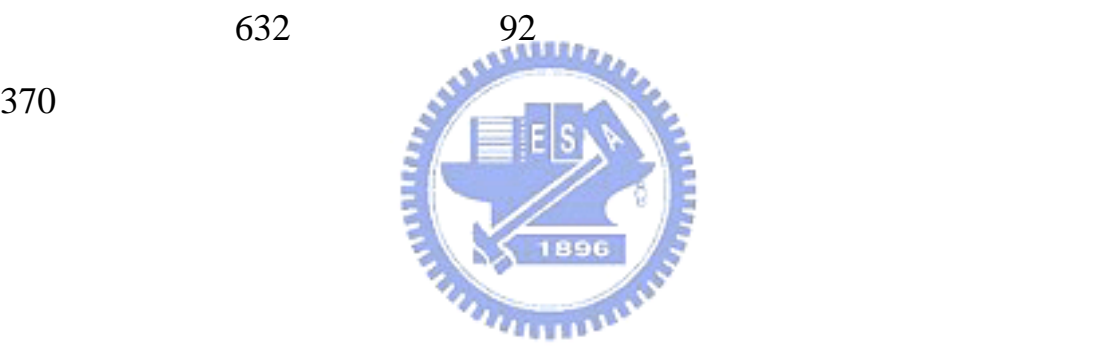

 $2000$ 

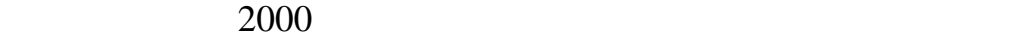

A B C

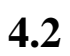

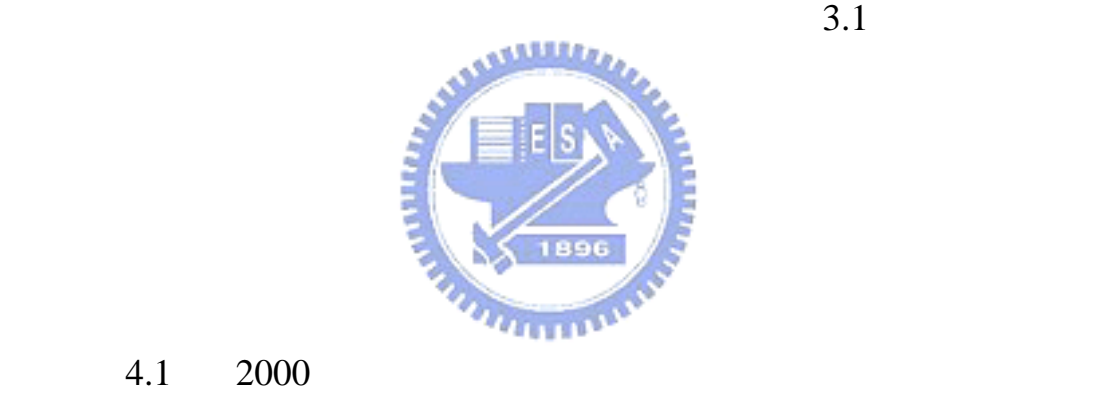

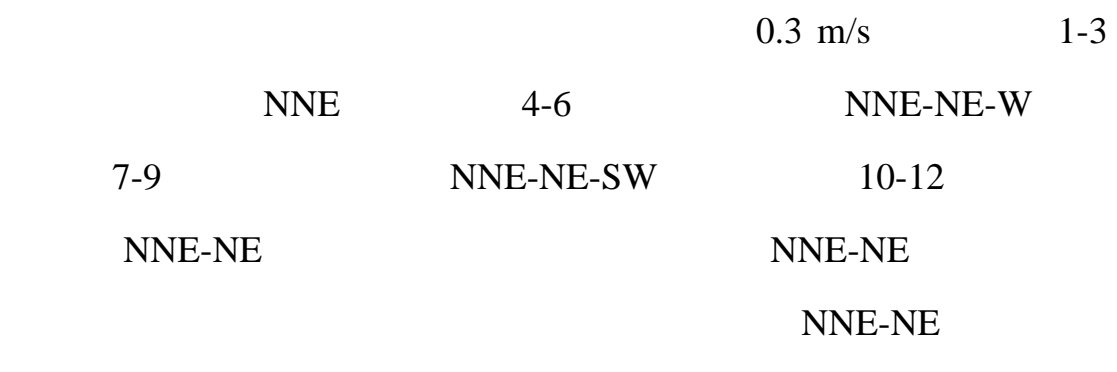

 $W-SW$ 

 $4.2$ 

**4.3** 資訊分析模組

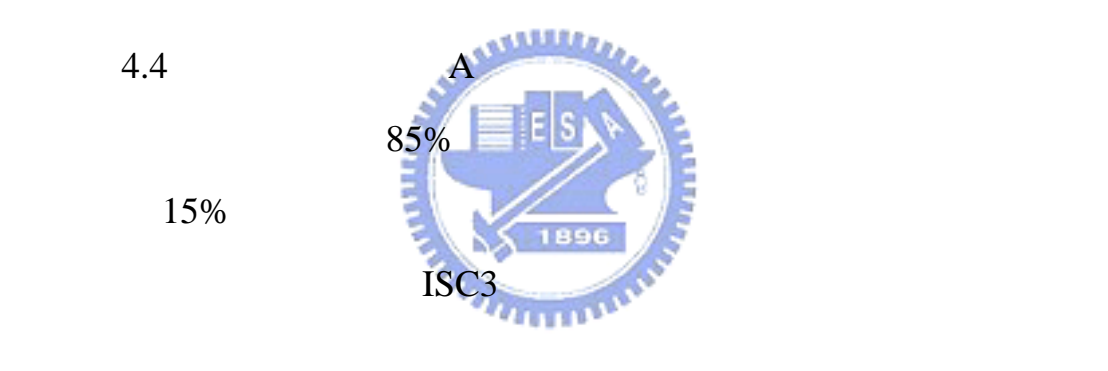

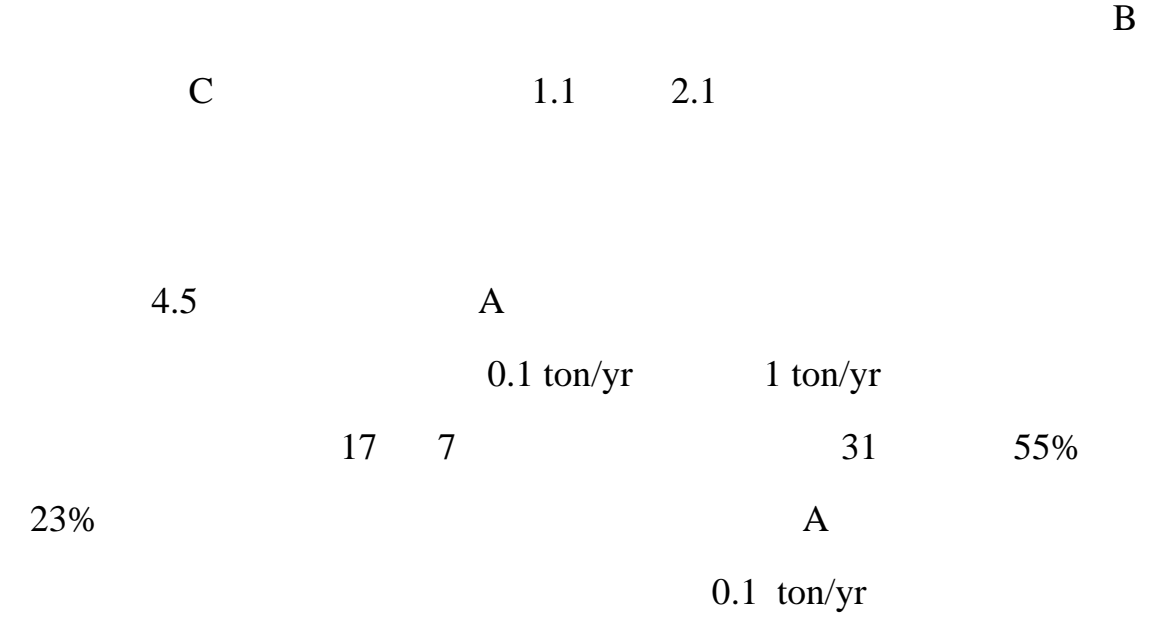

 $4.3$ 

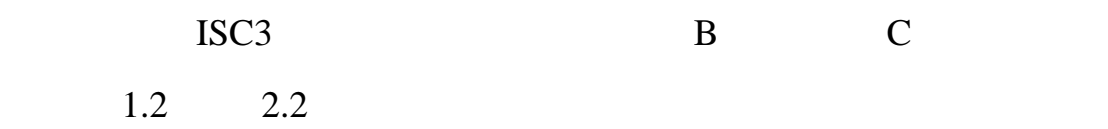

**4.4** 模式模擬模組

 $ISC3$ 

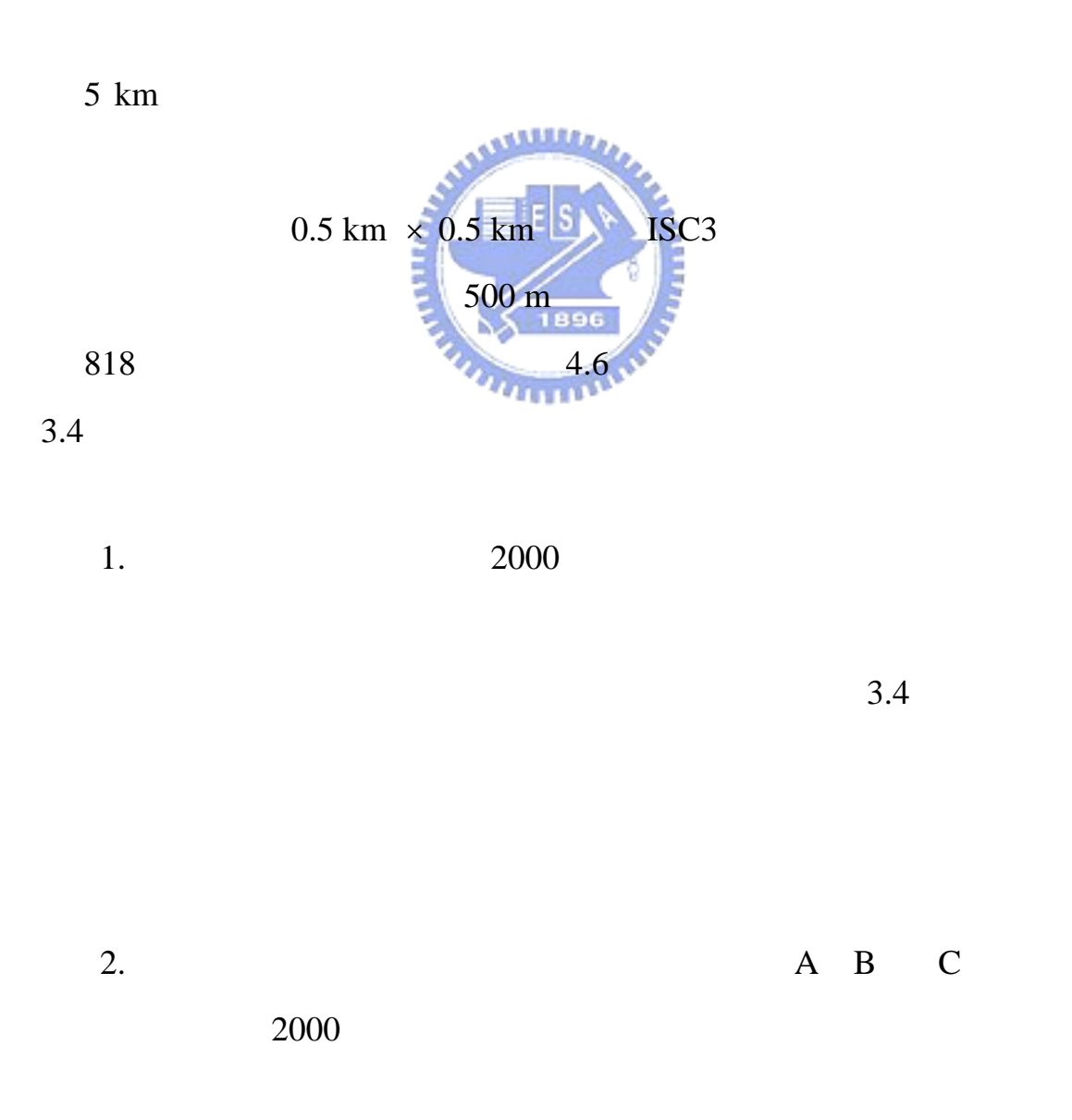

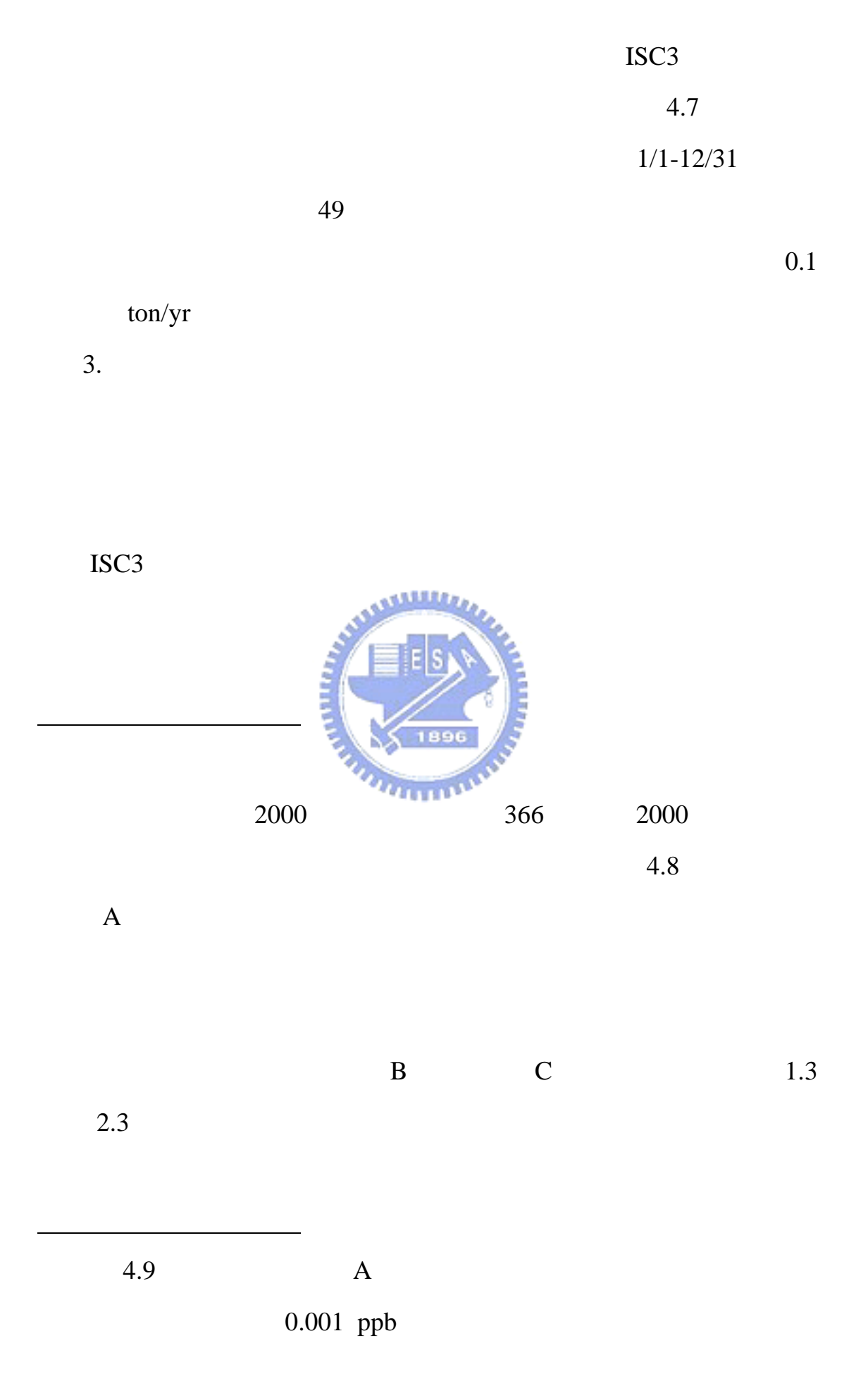

 $(-)$ -5

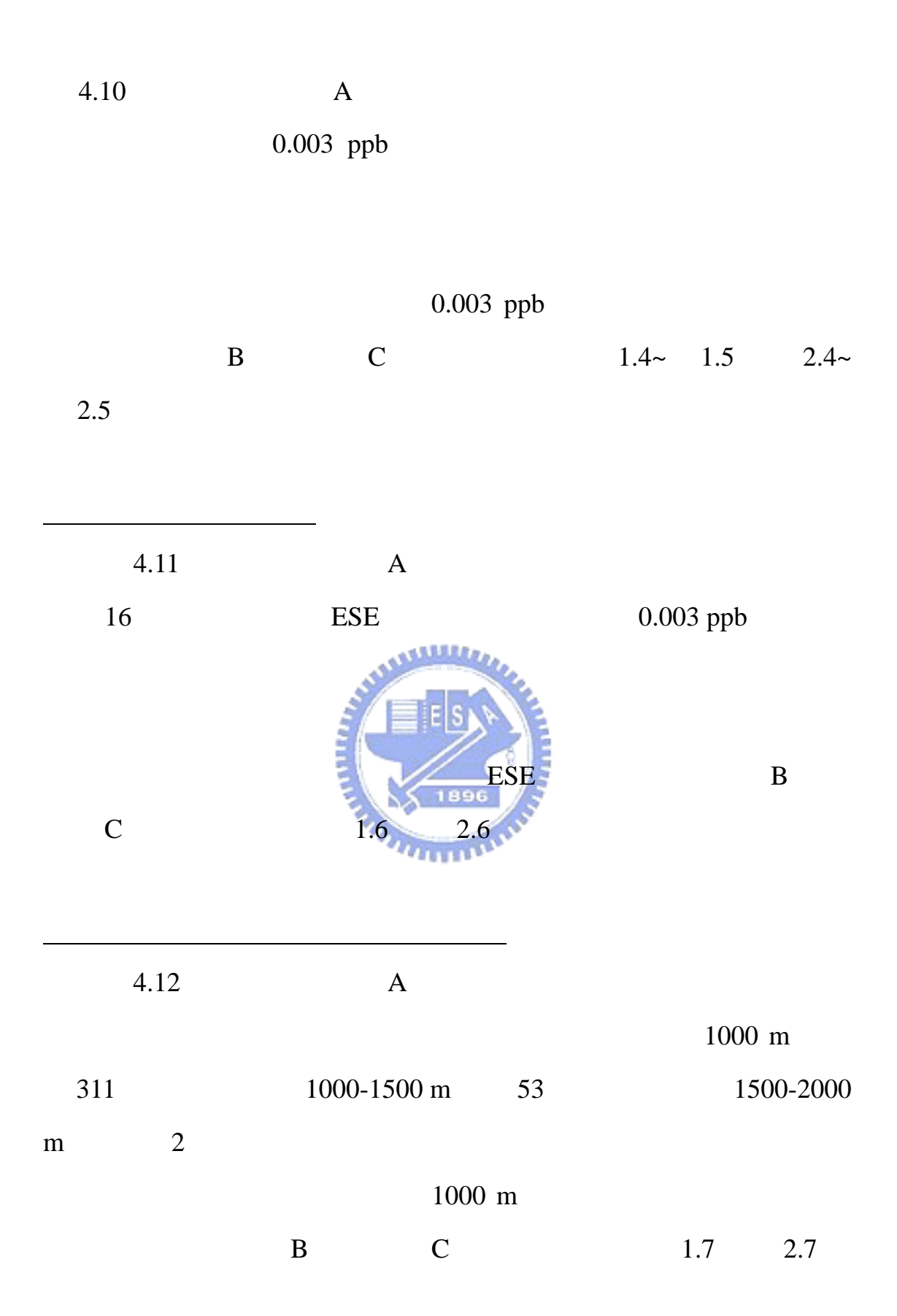

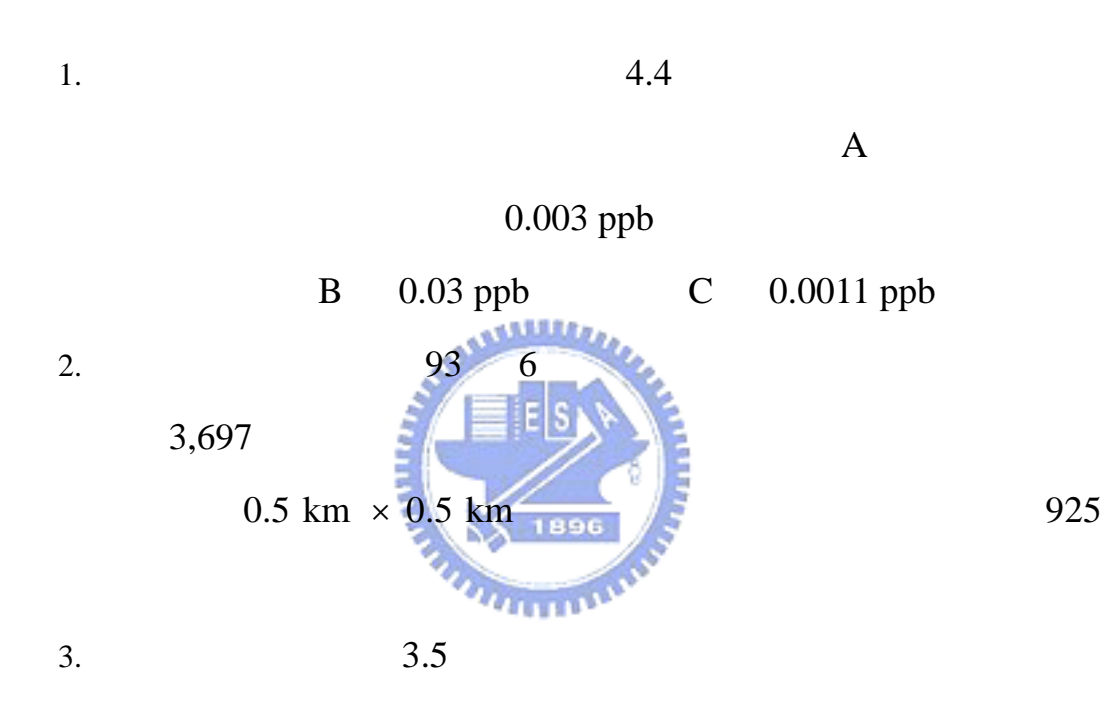

1.  $4.4$  $\bf A$  eseme  $\bf E$ ESE B NNW C  $SE$  $2.$ 

 $93$ 

 $1500 \text{ m}$ 

 $4.2$ 

 $NNE-NE$   $NNE-NE$ 

 $SSW-SW$  1500 m

 $3.$ 

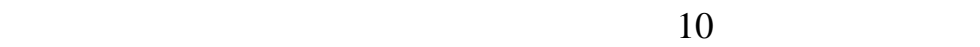

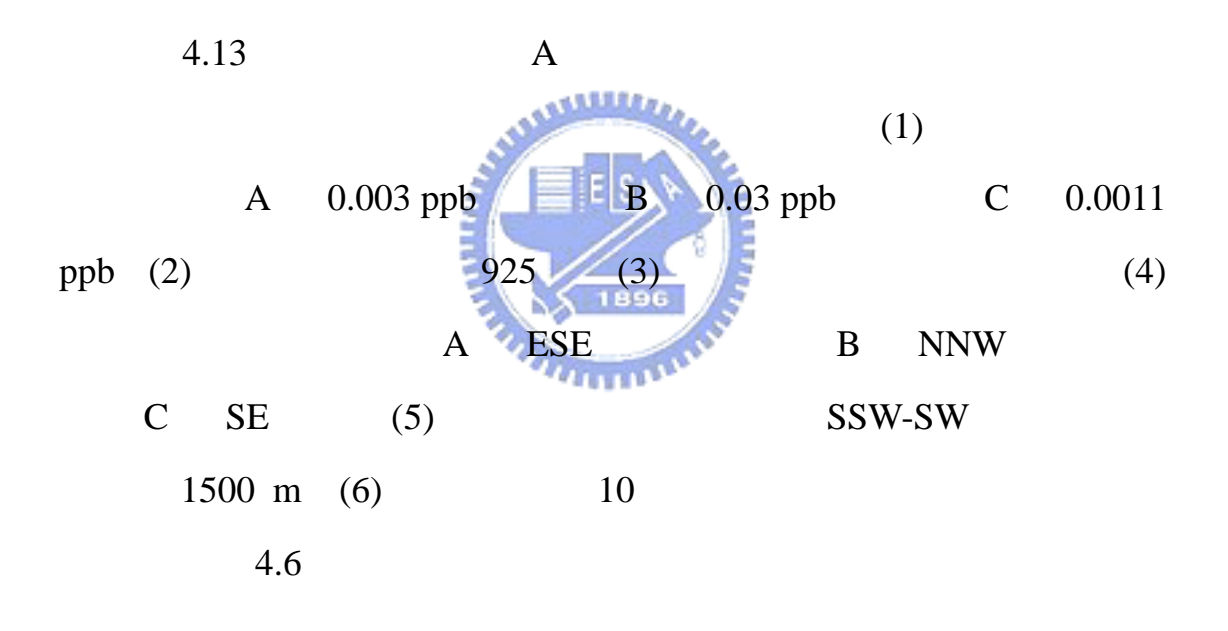

**4.6** 結果與討論

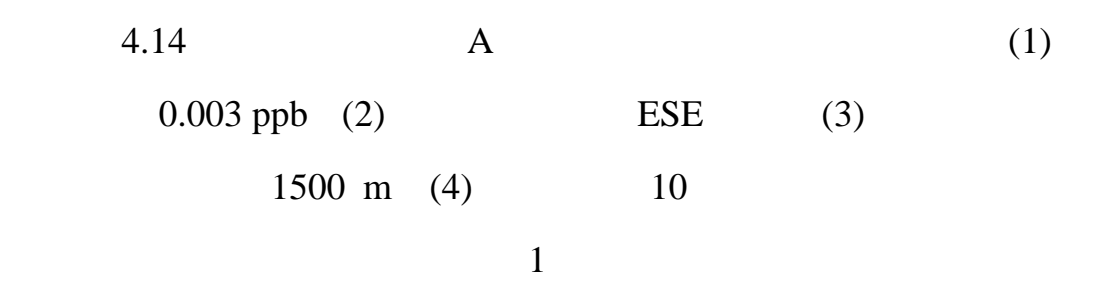

僅選取自訂恕限值

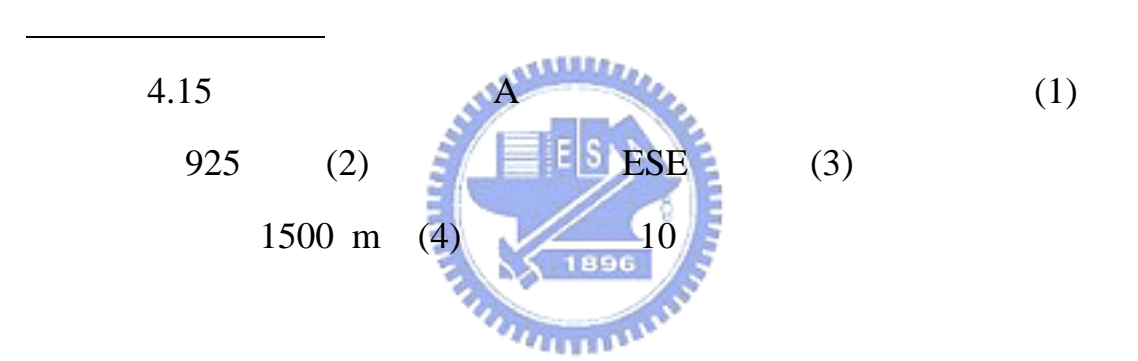

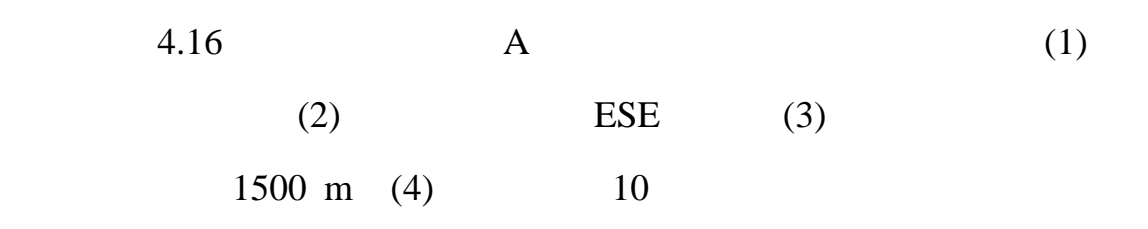

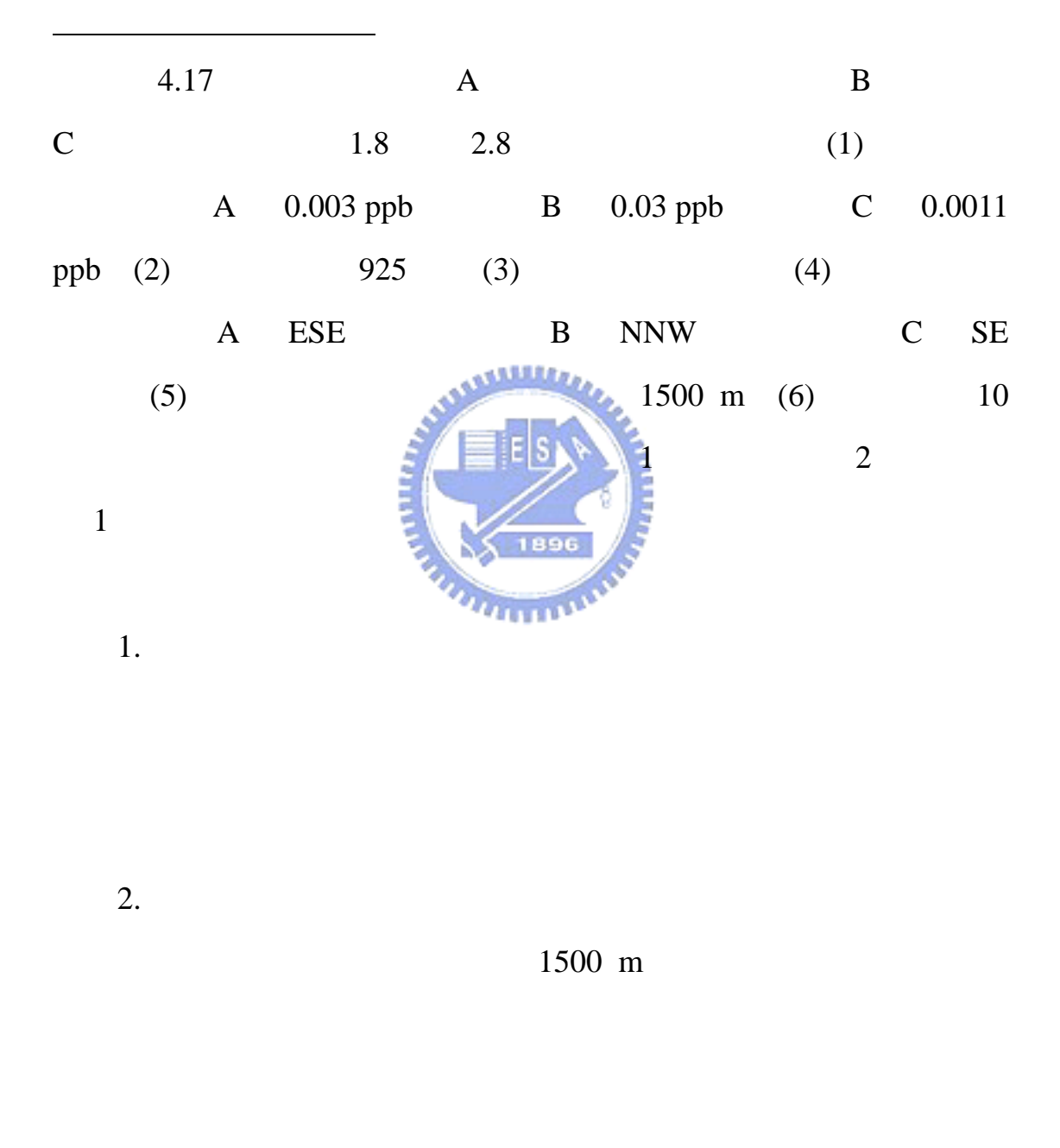

 $\mathbf B$  and  $\mathbf C$  and  $\mathbf C$ 

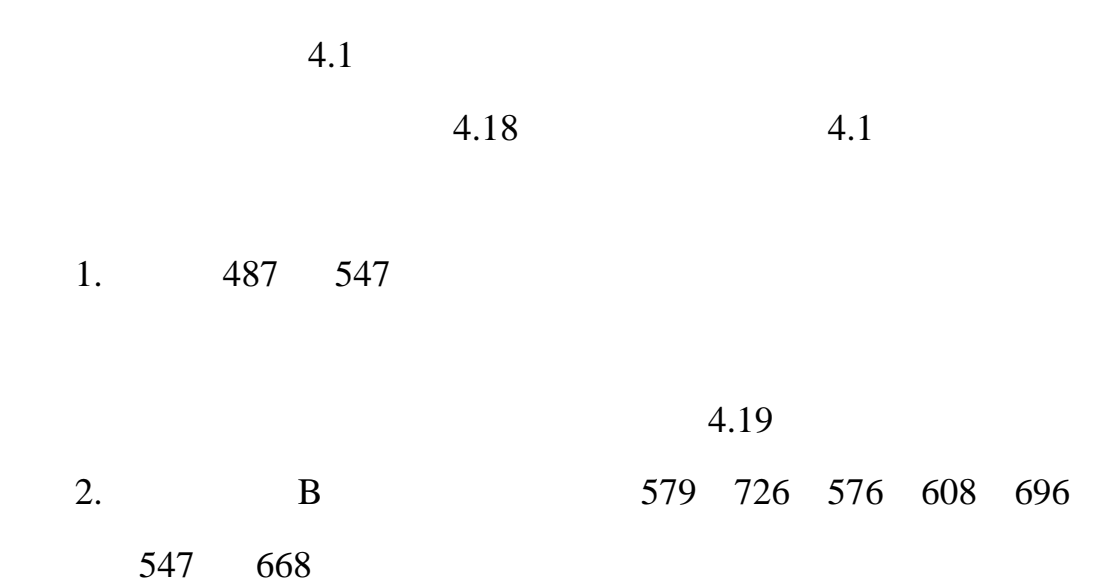

 $4.1$ 

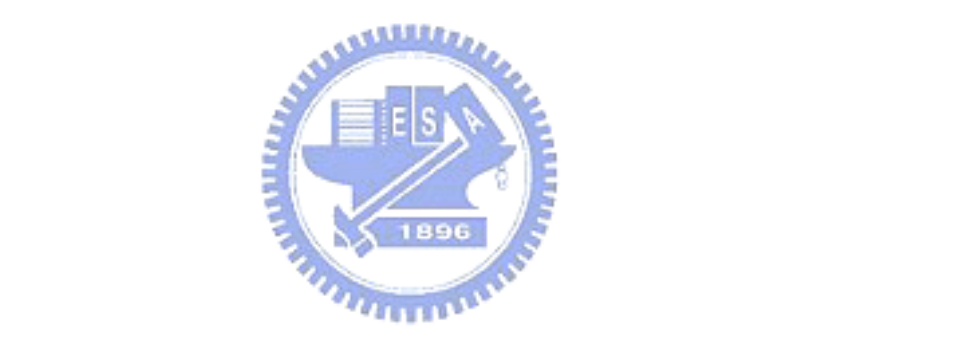

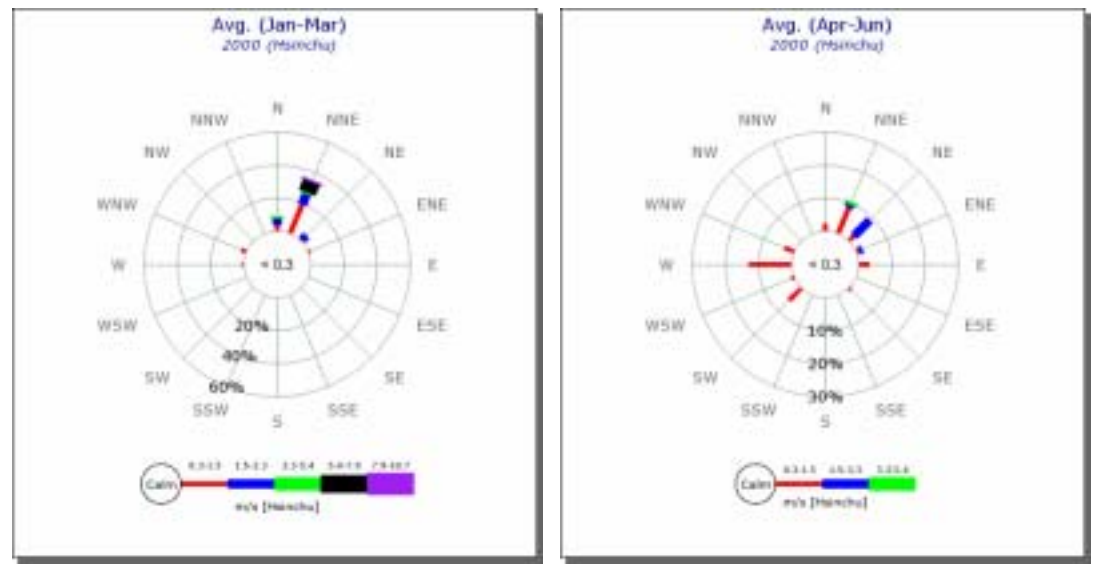

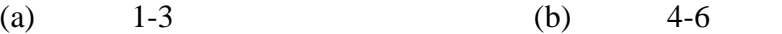

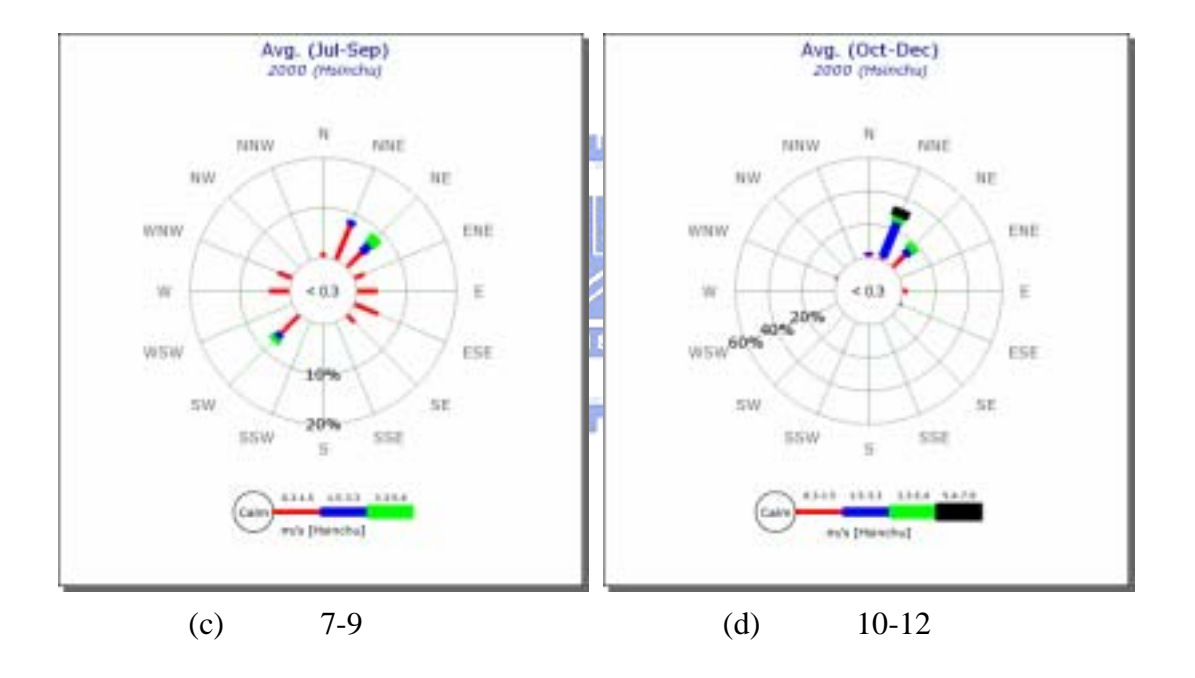

 $4.1 \quad 2000$ 

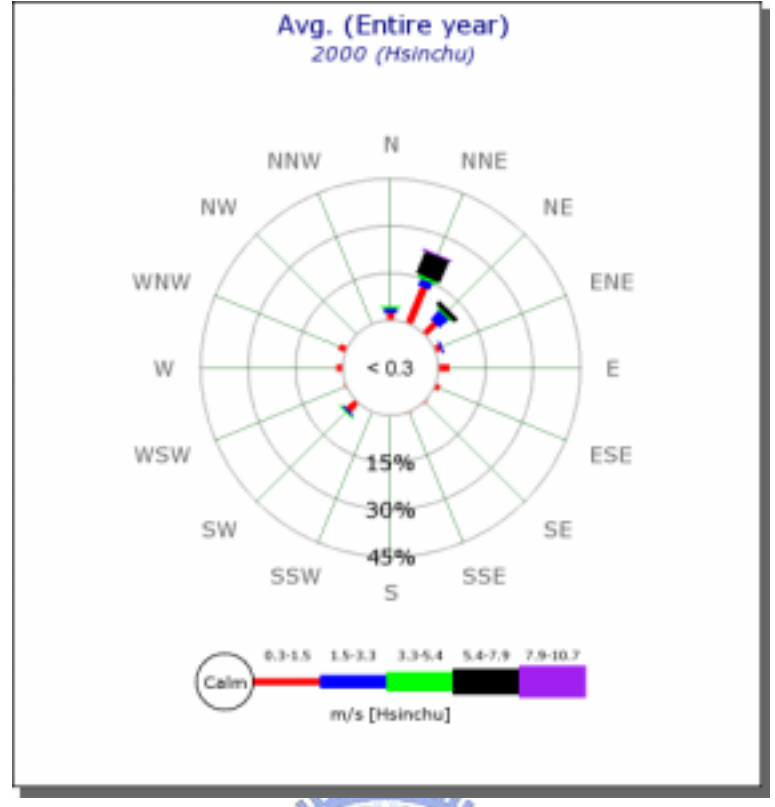

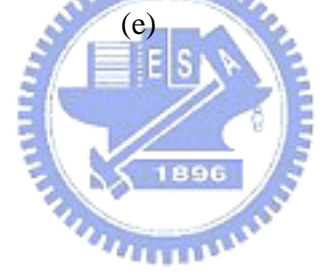

 $4.1 \quad 2000$ 

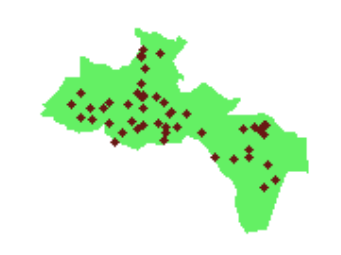

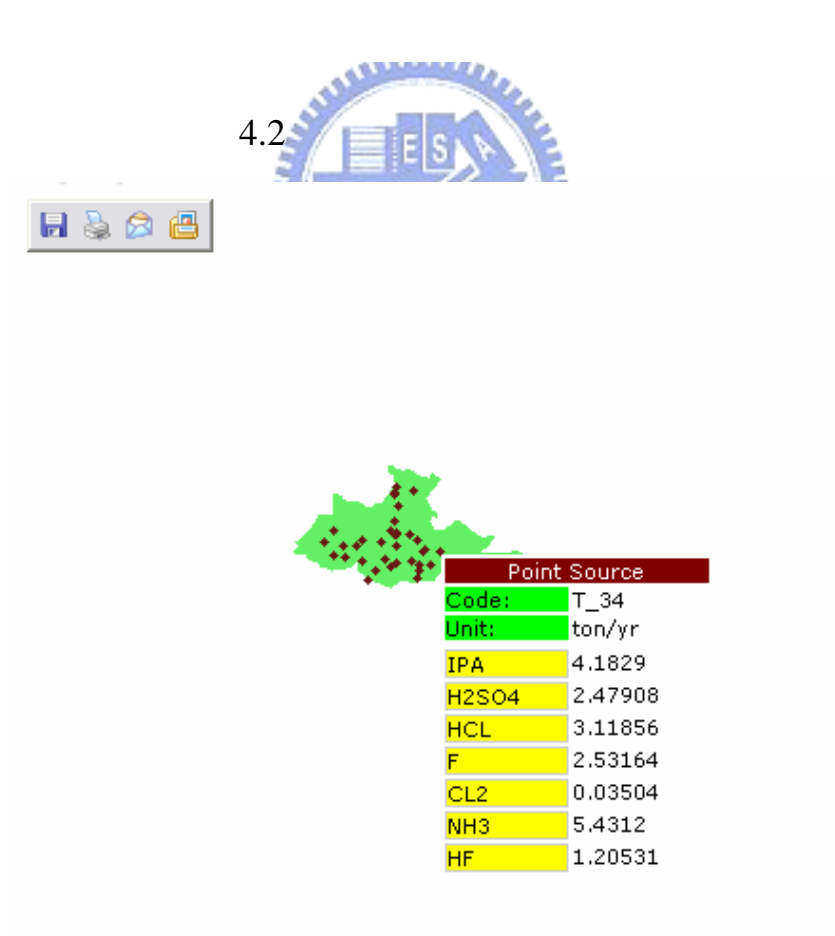

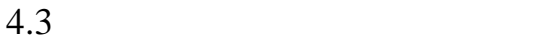

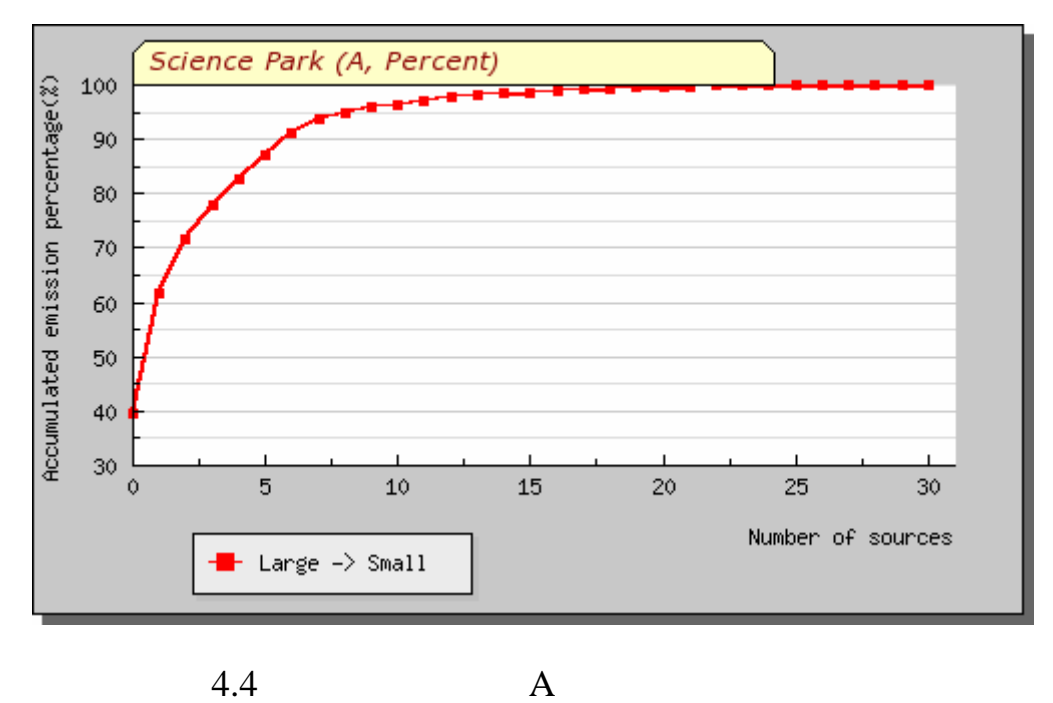

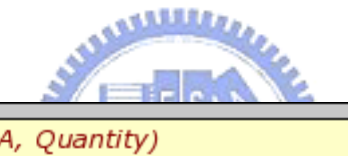

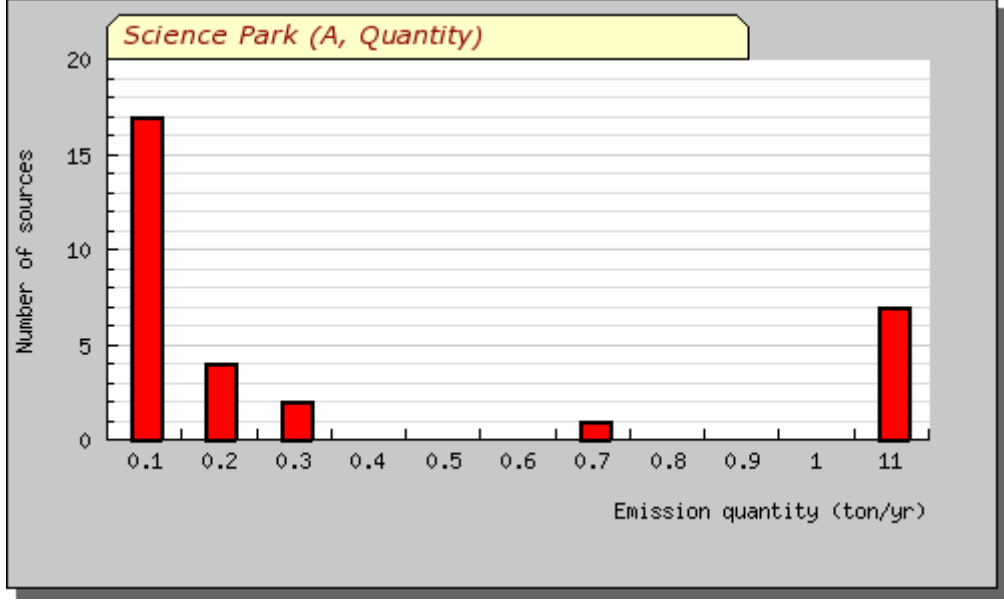

 $4.5 \qquad \qquad A$ 

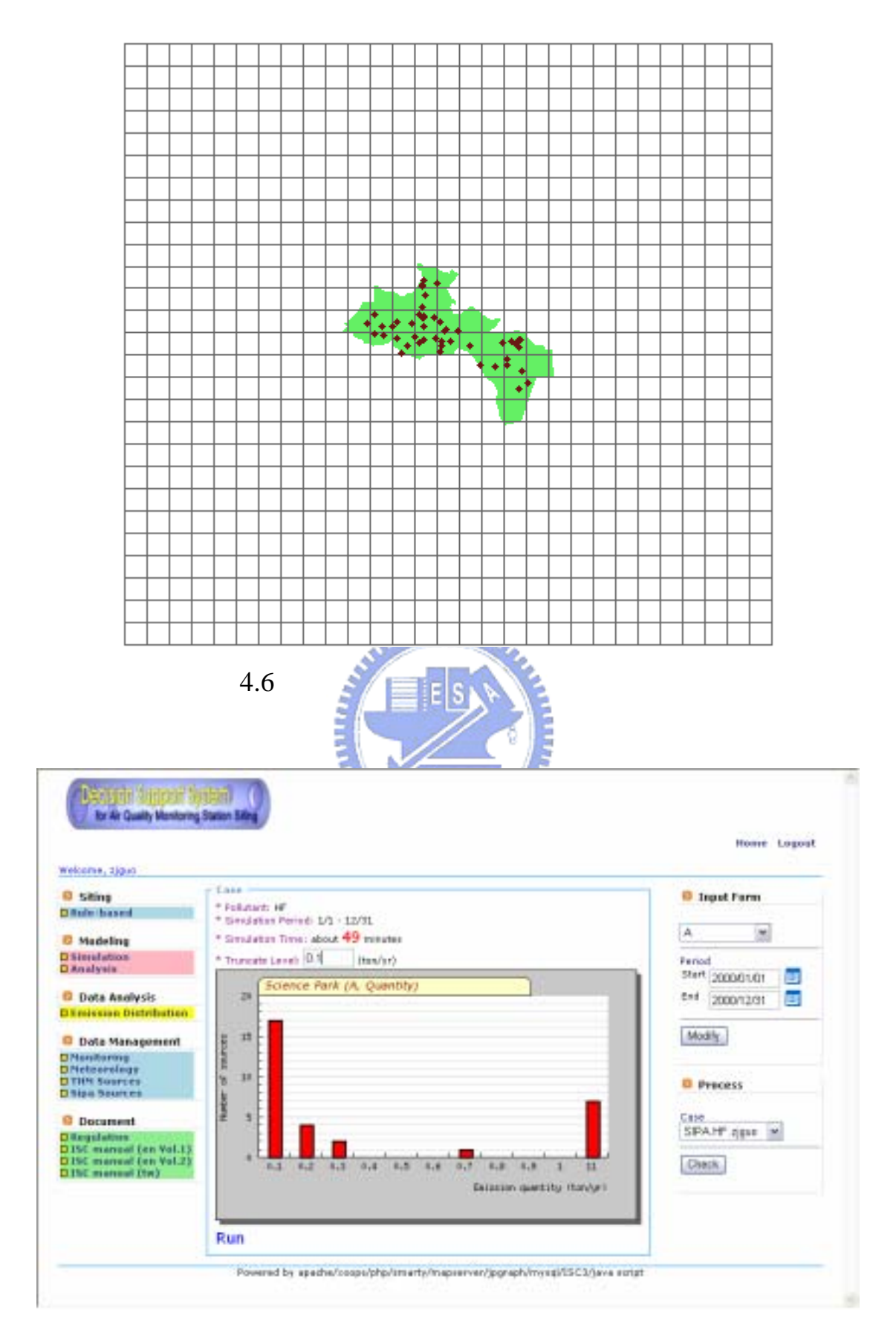

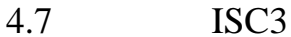

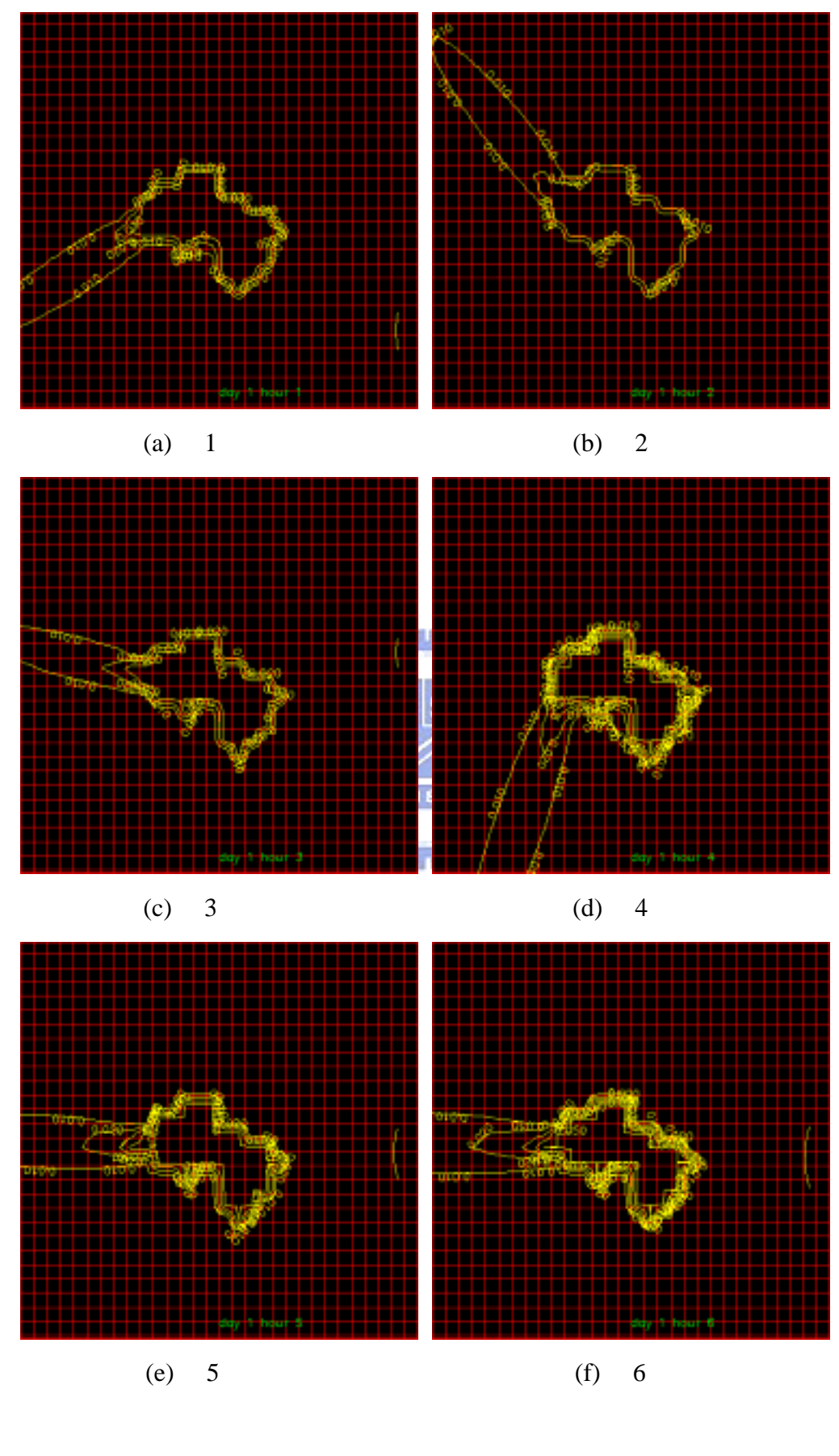

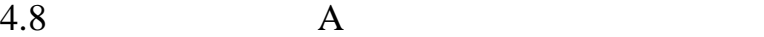

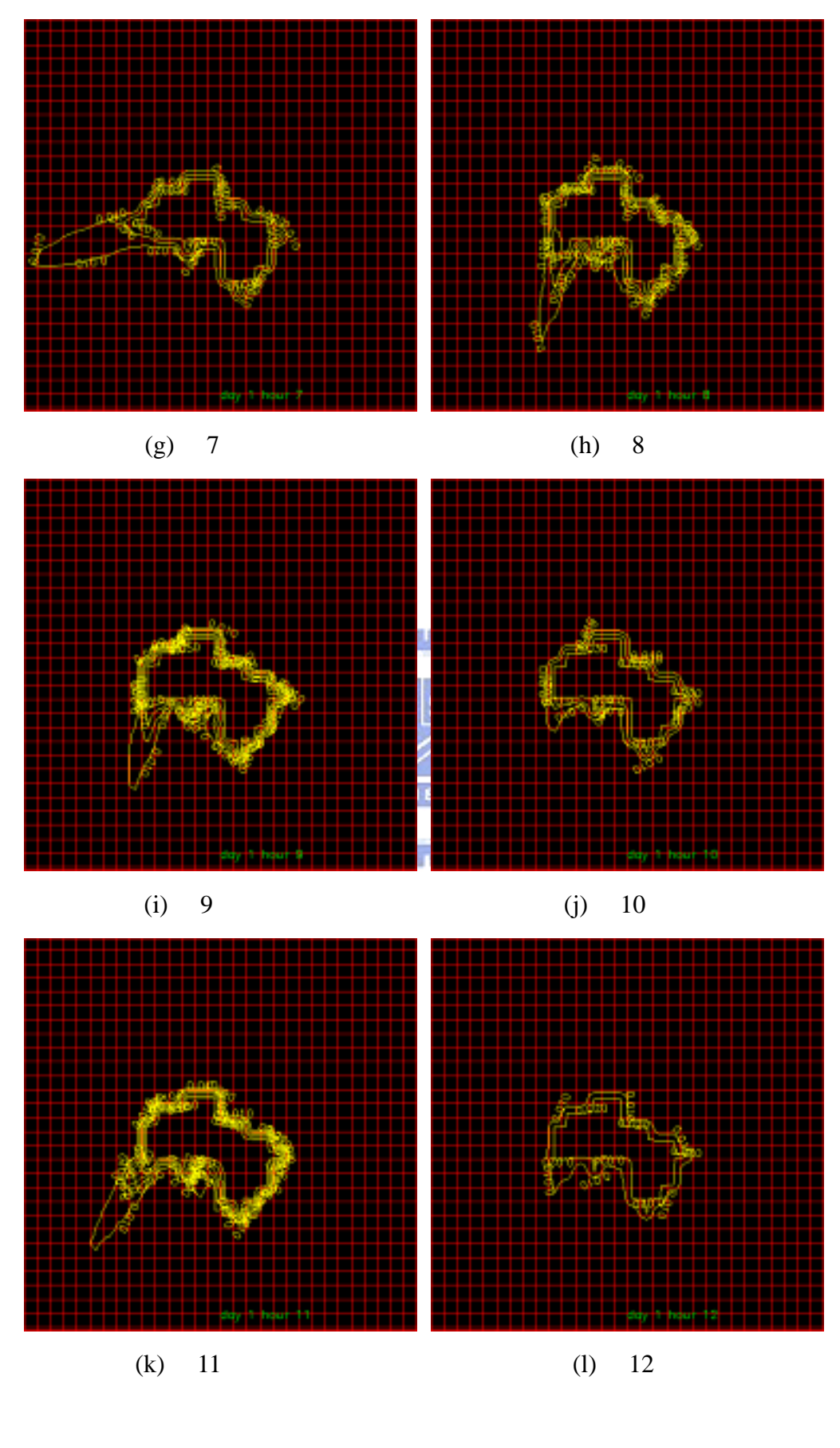

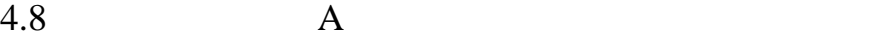

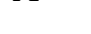

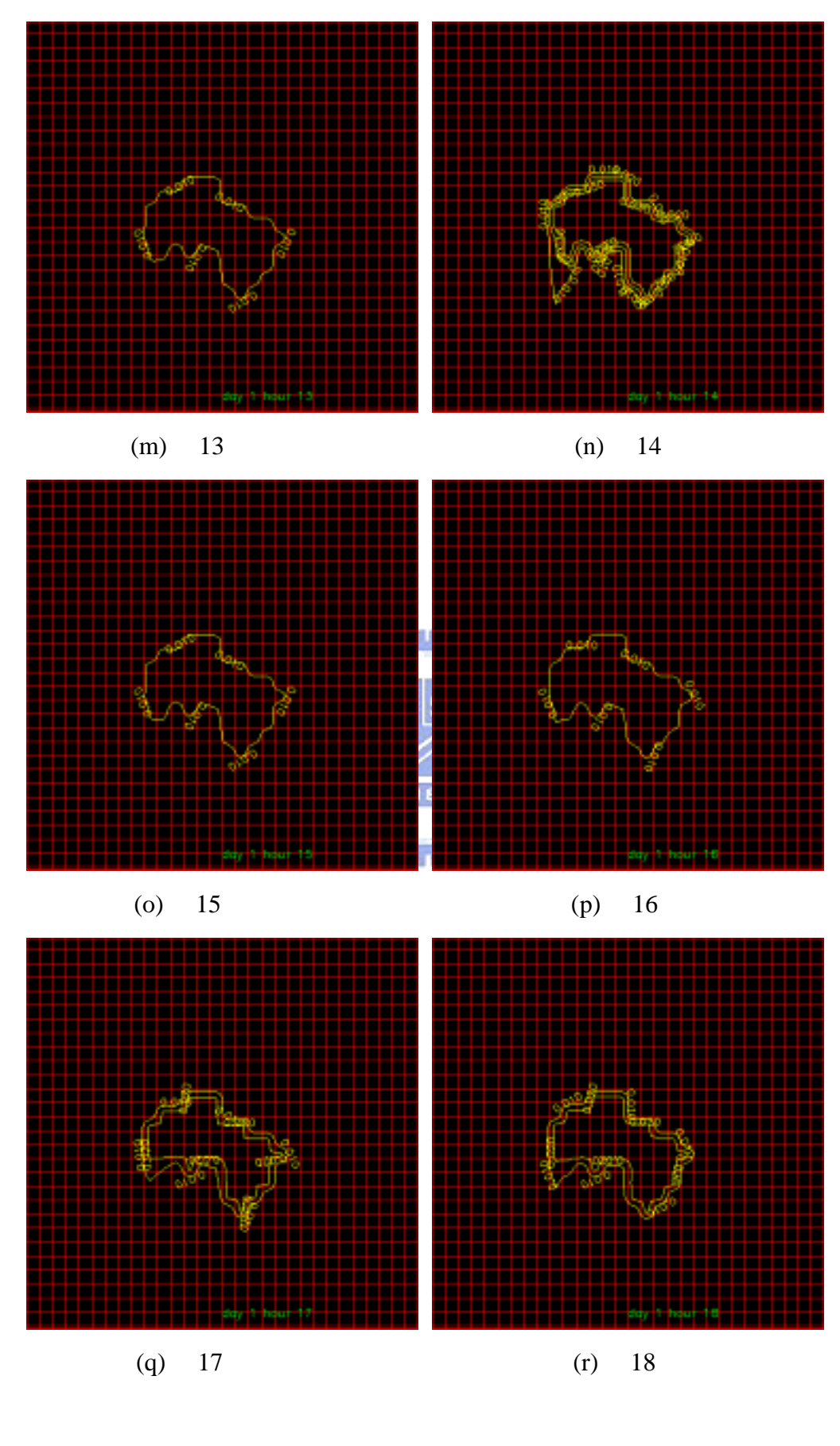

 $4.8 \qquad \qquad \text{A}$ 

 $(-)$ -19

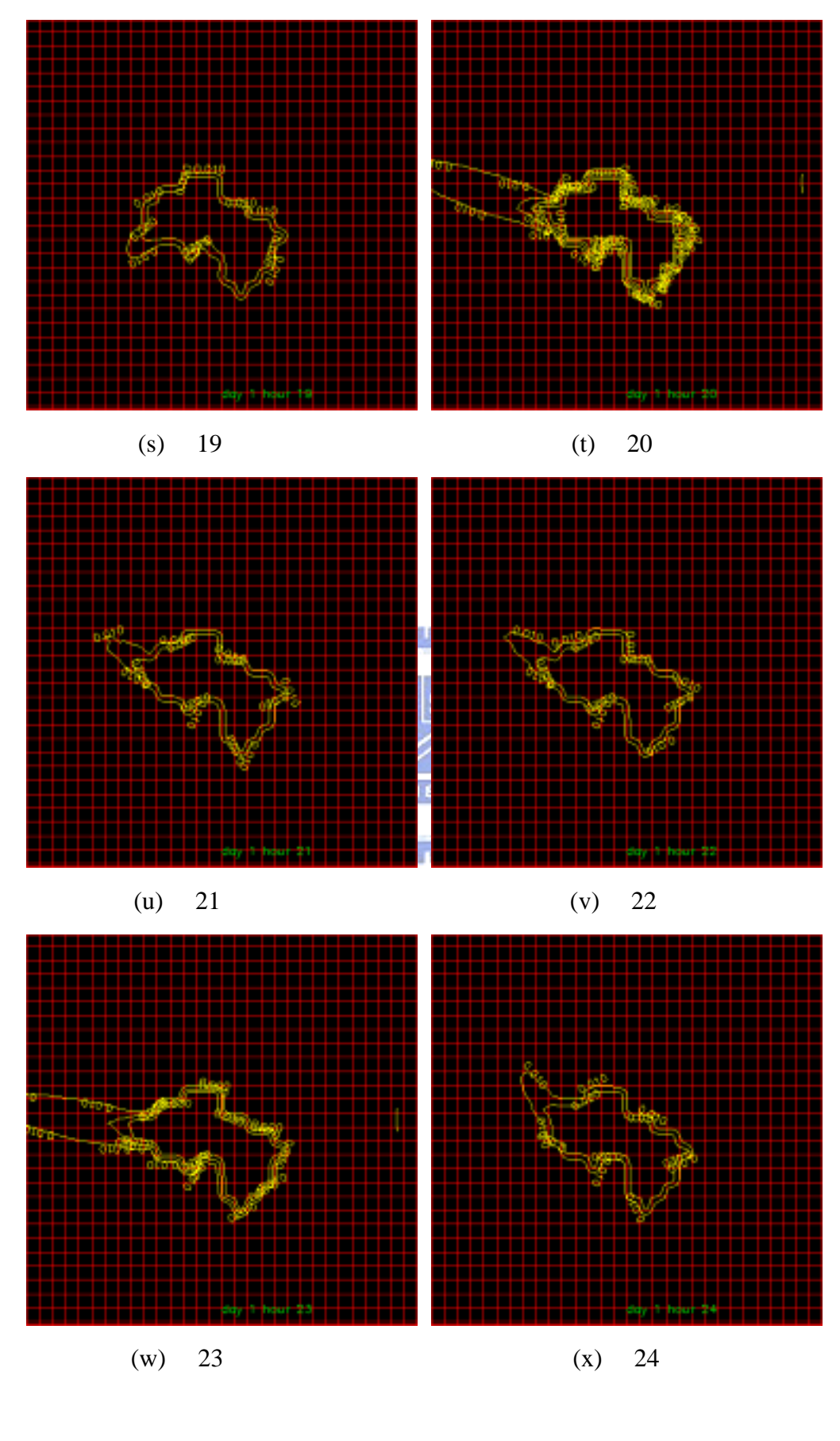

$$
4.8 \t\t A
$$

 $(-) -20$ 

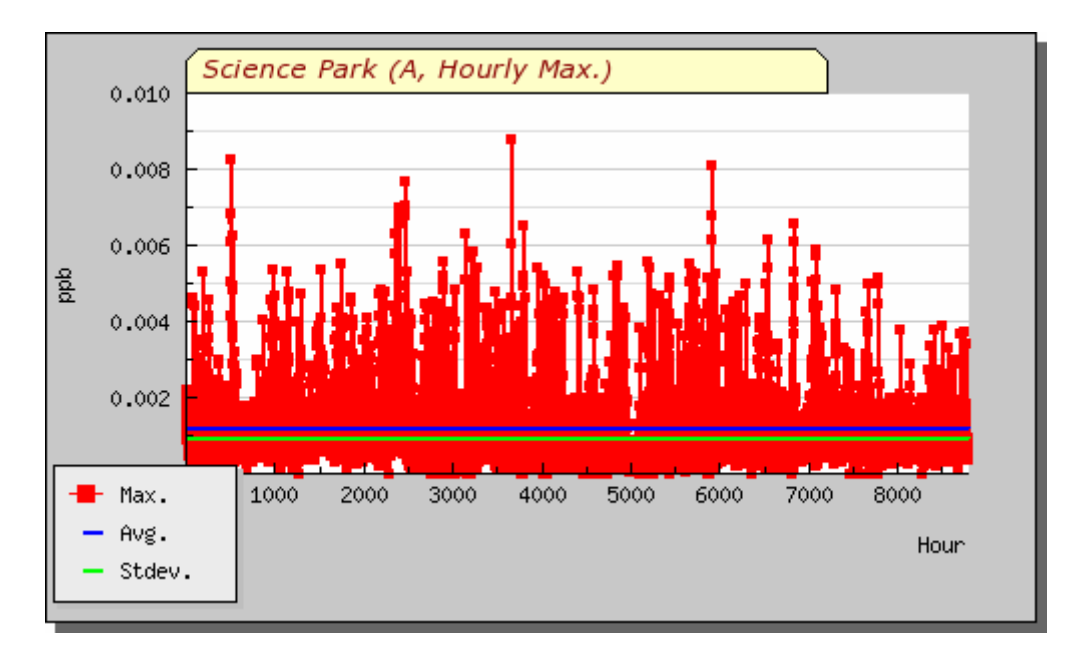

 $4.9 \qquad \qquad A$ 

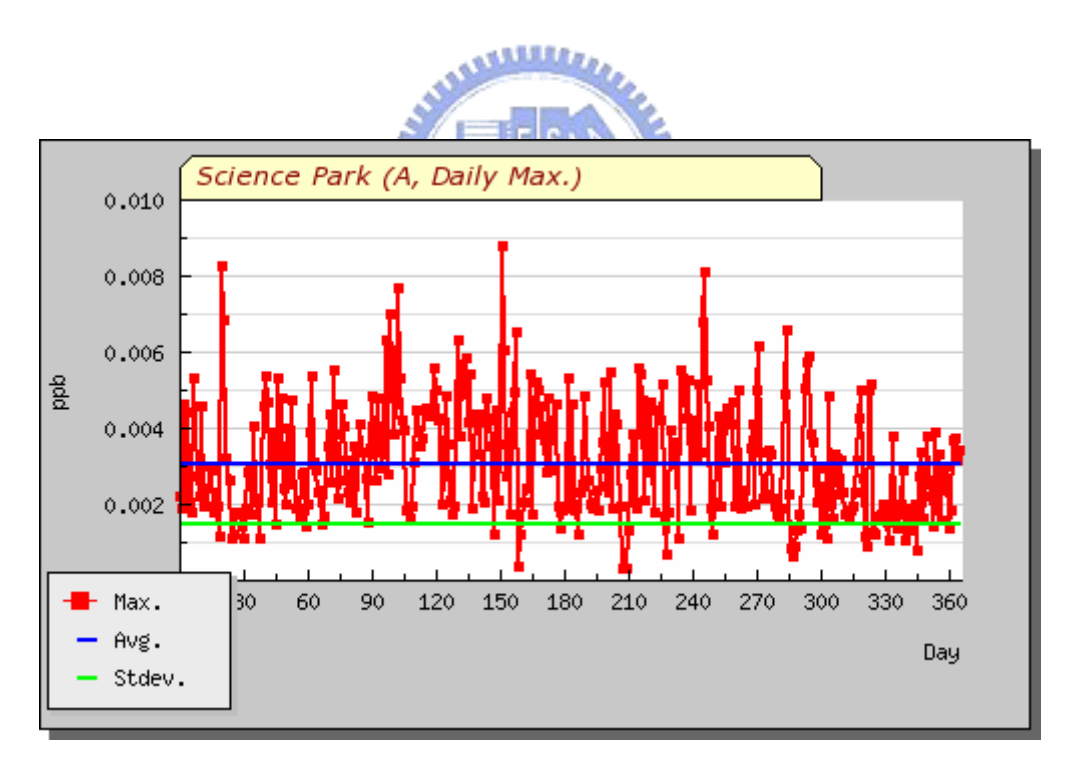

 $4.10$  A

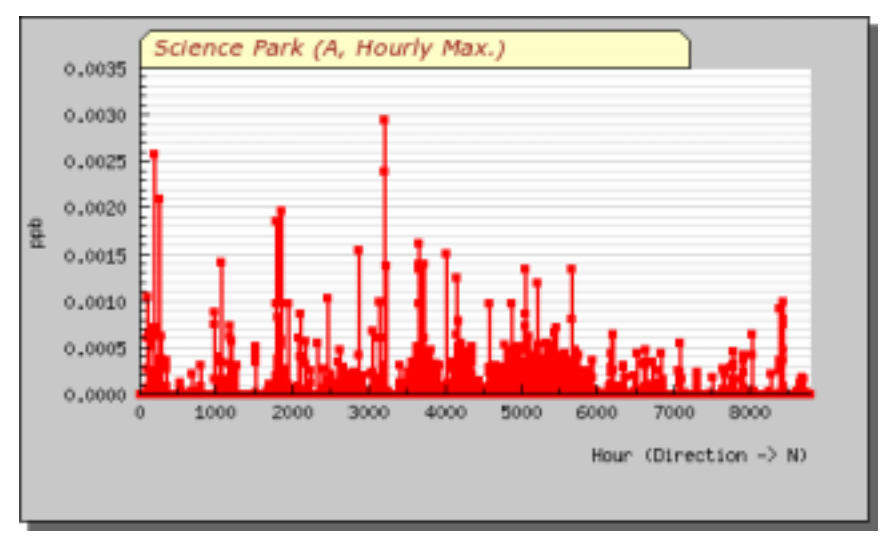

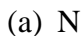

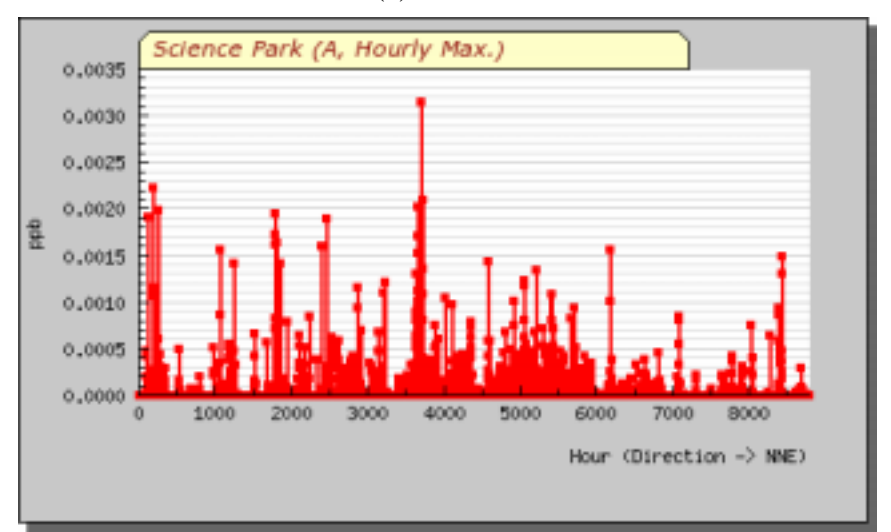

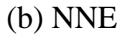

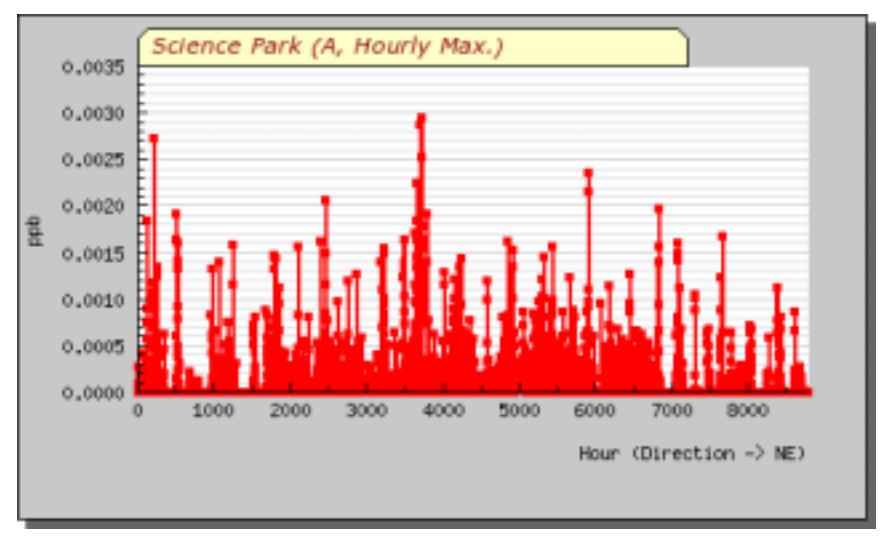

 $(c)$  NE

$$
4.11 \t\t A
$$

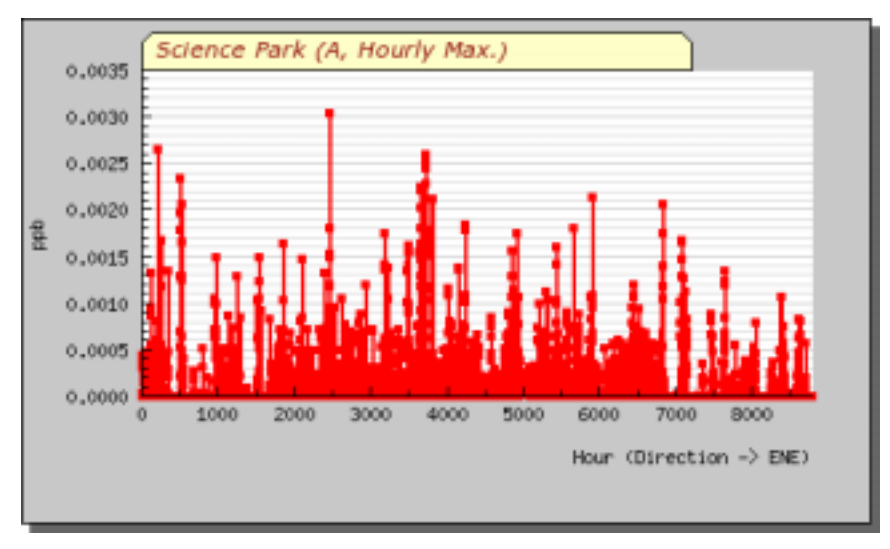

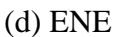

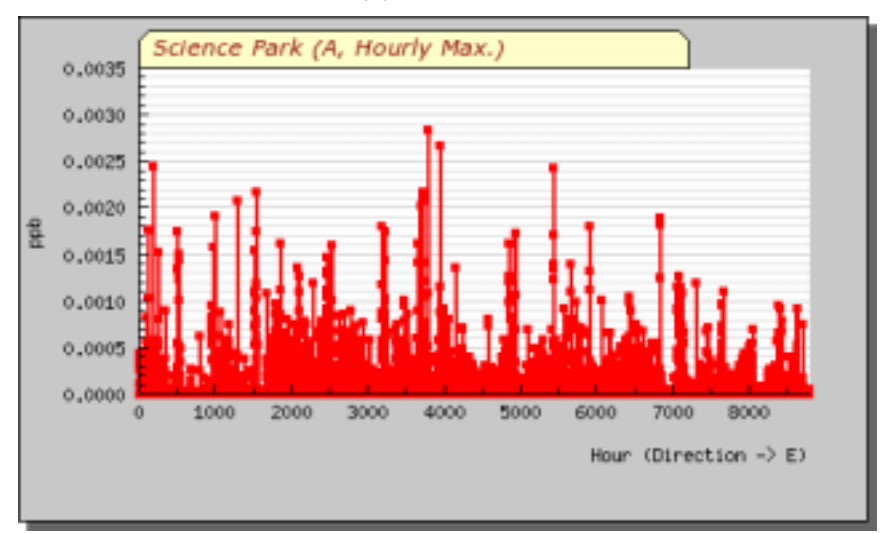

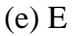

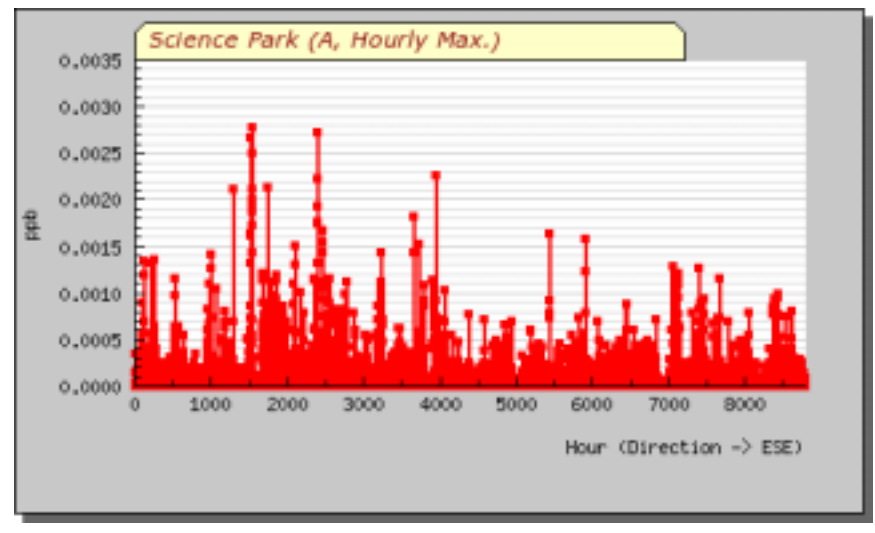

 $(f)$  ESE

$$
\mathbf{A}
$$

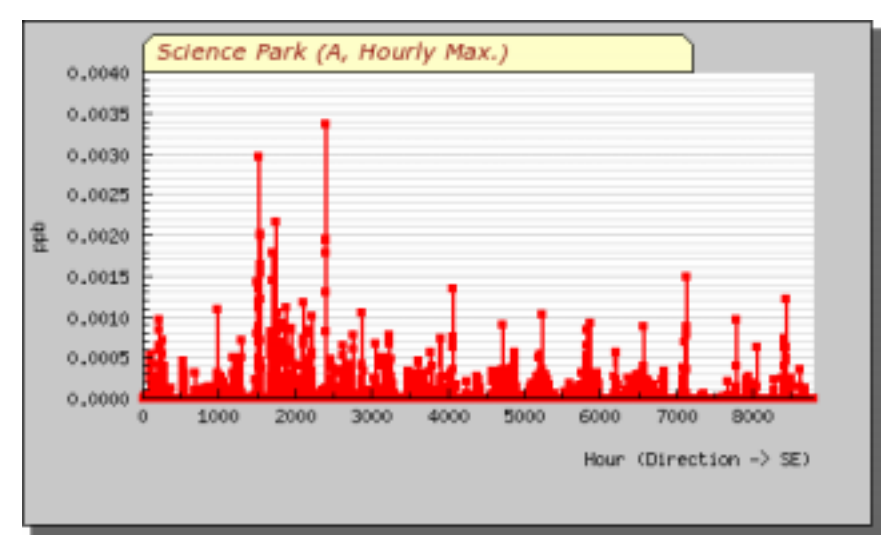

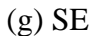

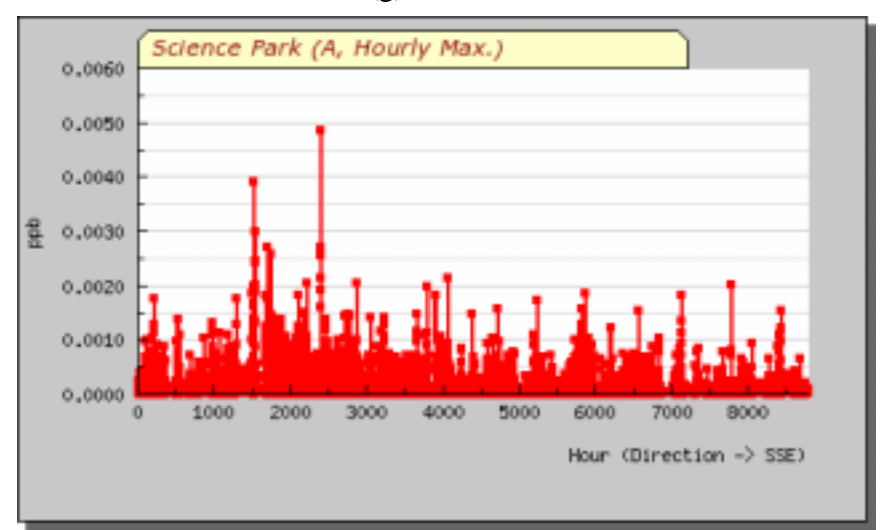

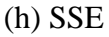

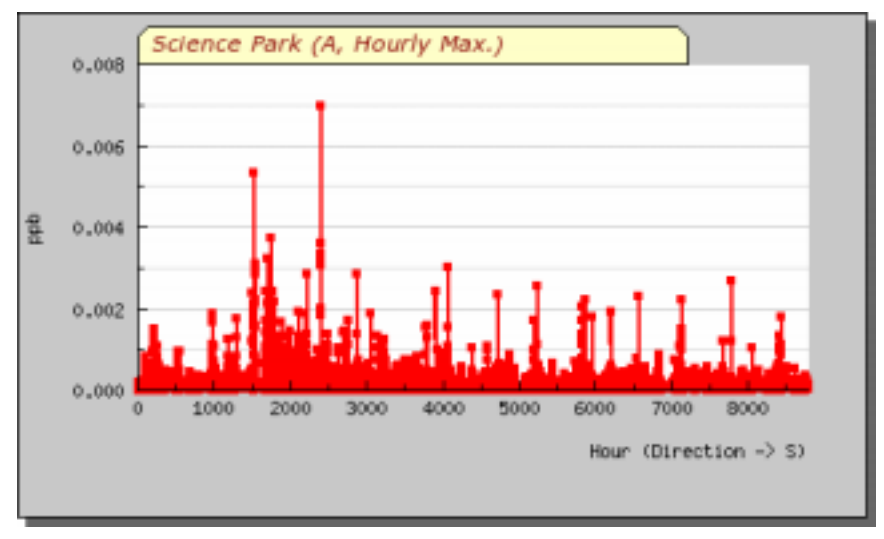

 $(i)$  S

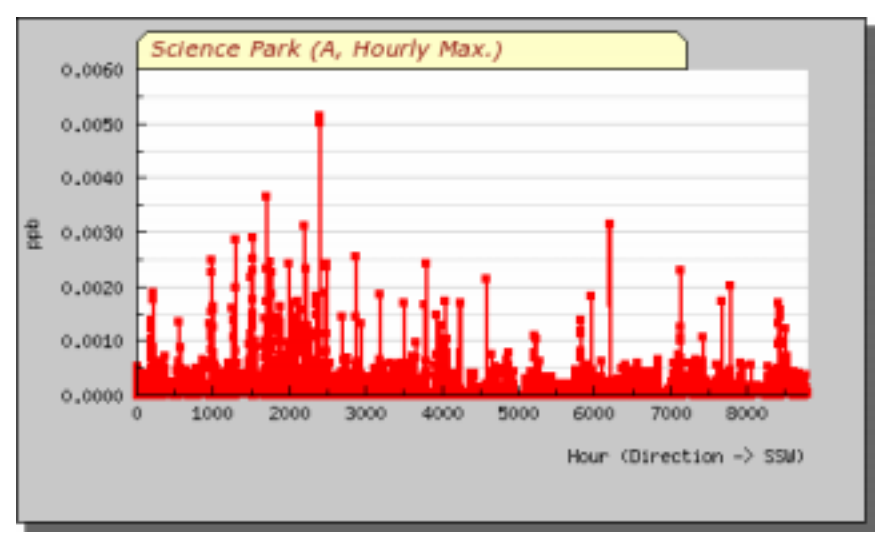

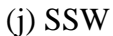

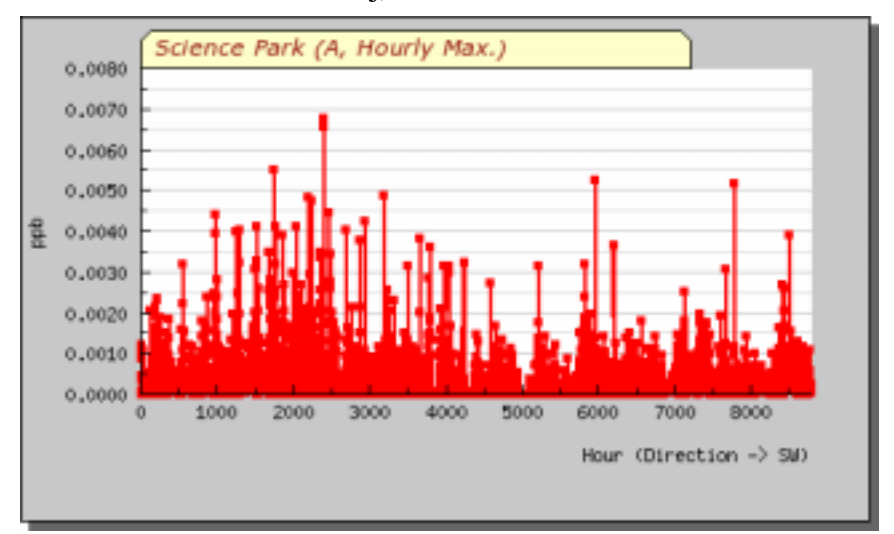

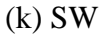

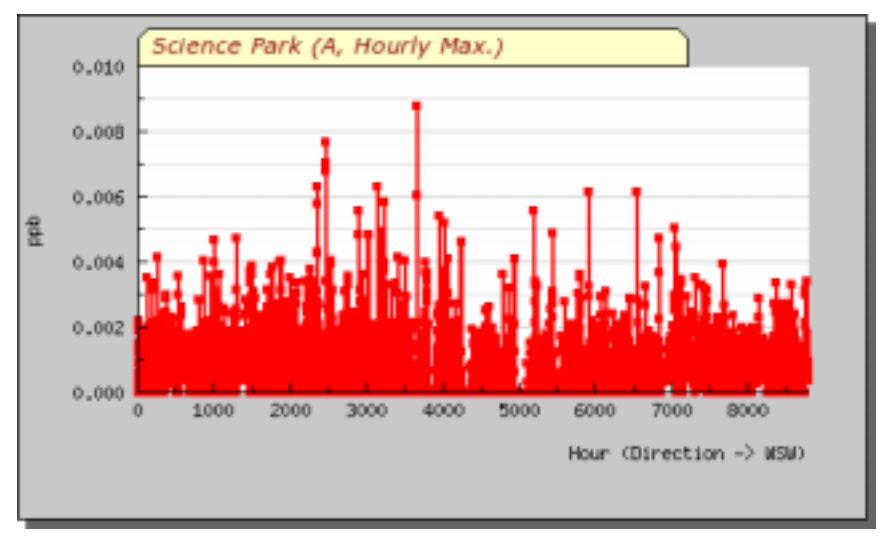

 $(1)$  WSW

$$
\boldsymbol{\mathrm{A}}
$$

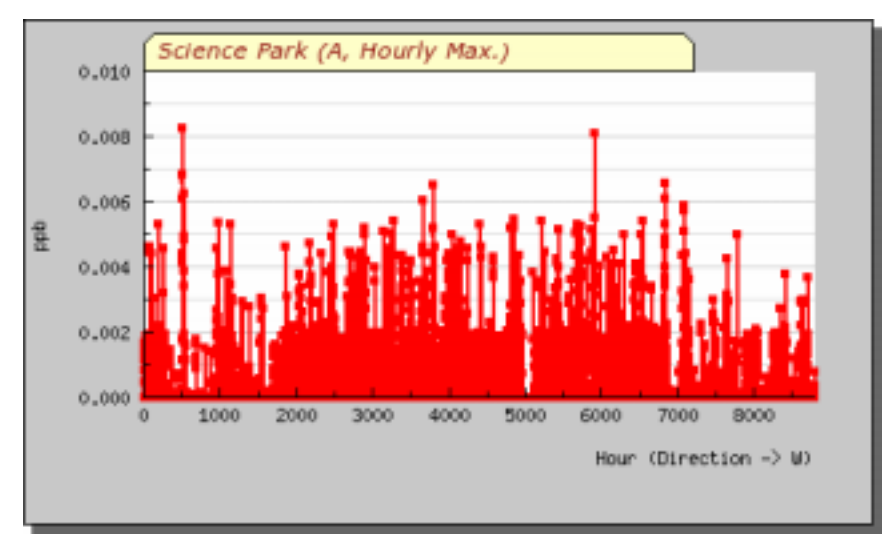

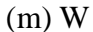

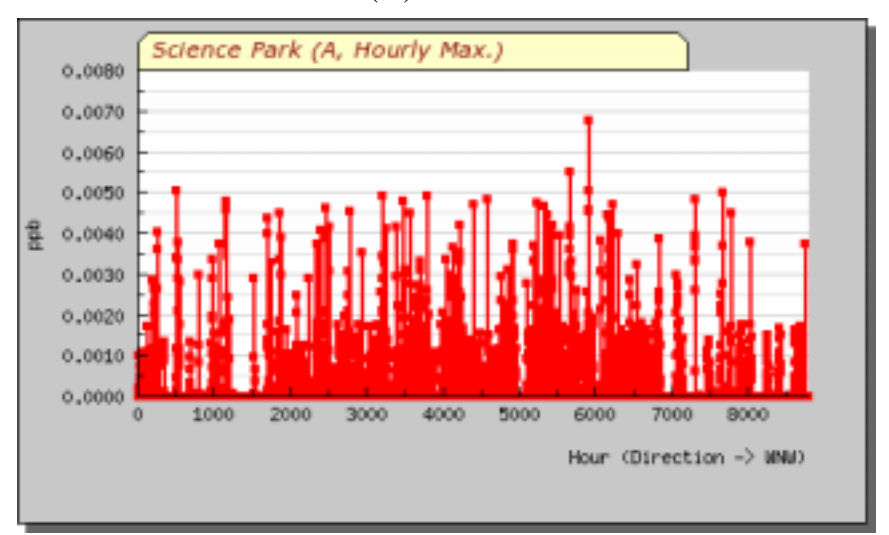

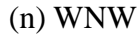

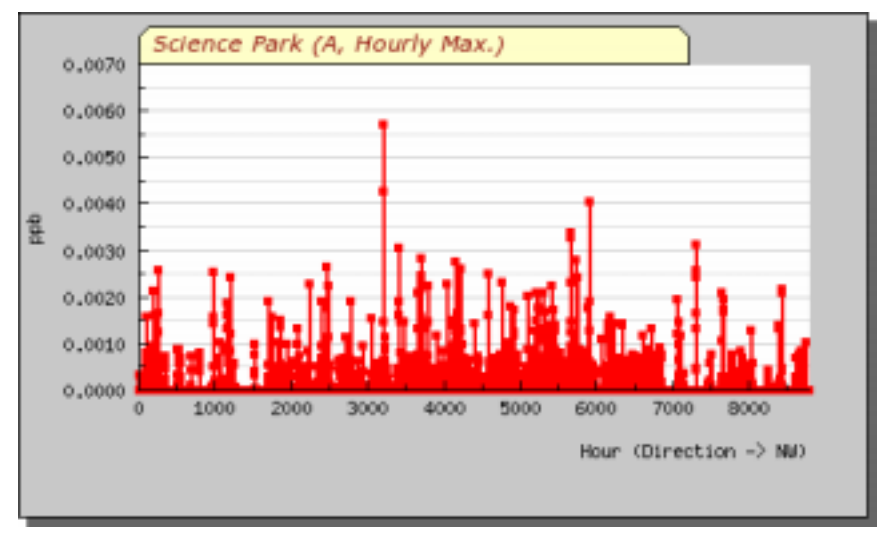

 $(a)$  NW

$$
\boldsymbol{\mathrm{A}}
$$

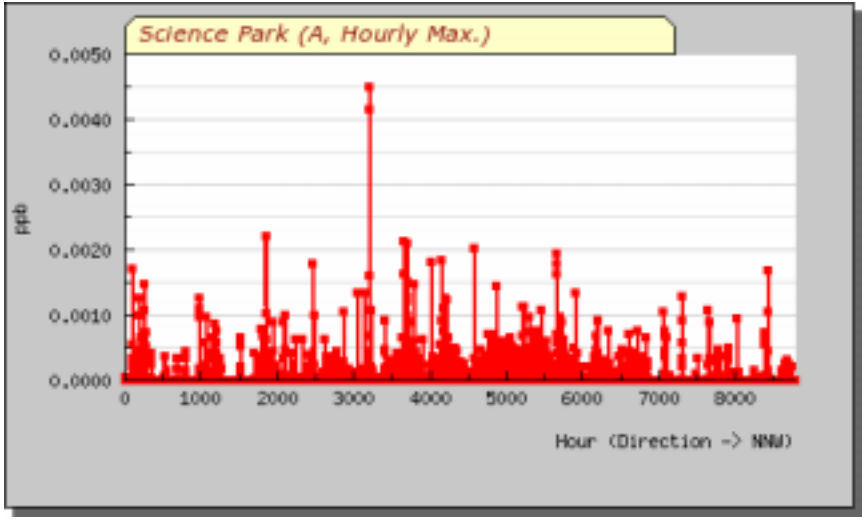

 $(p)$  NNW

 $4.11 \quad A$ 

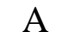

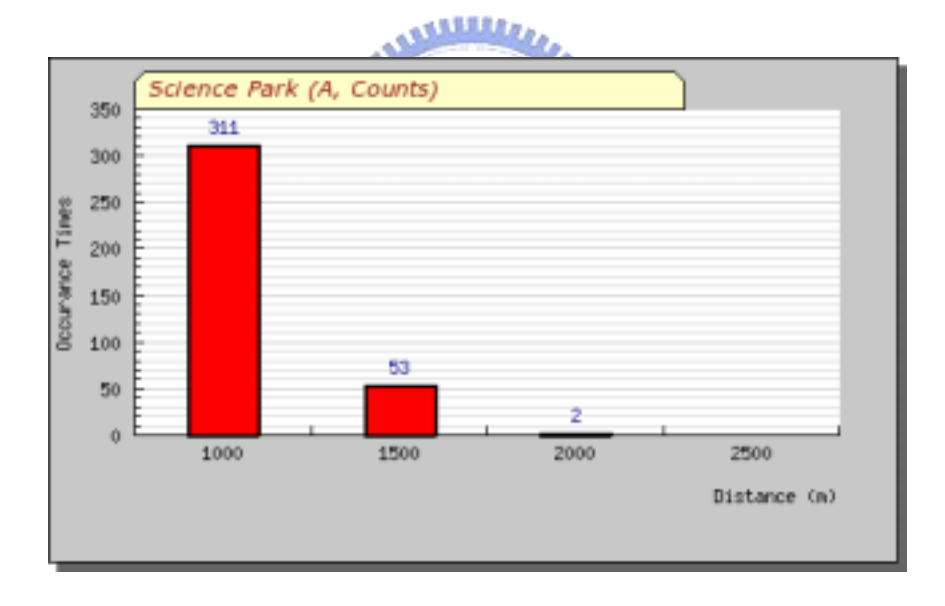

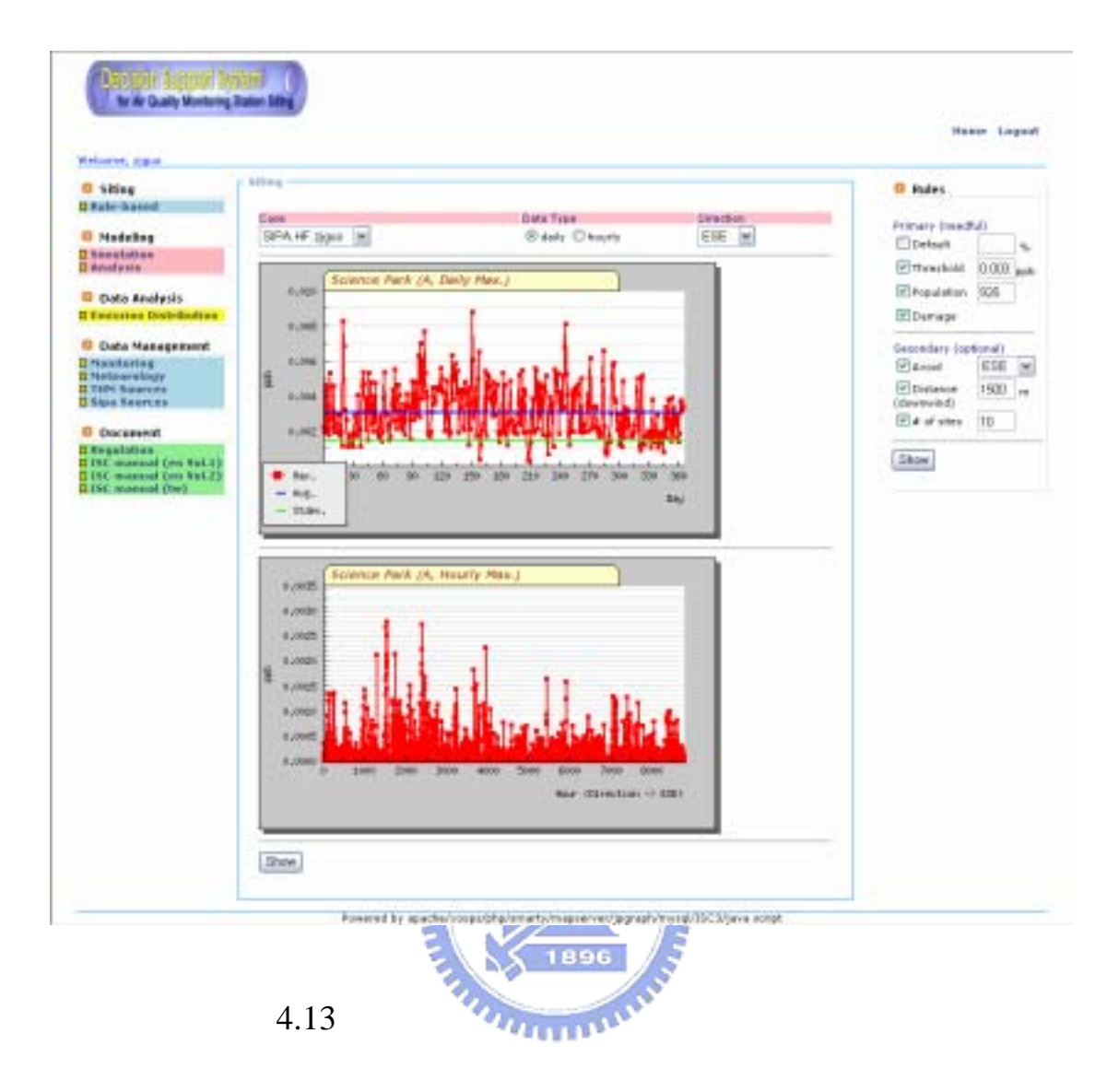

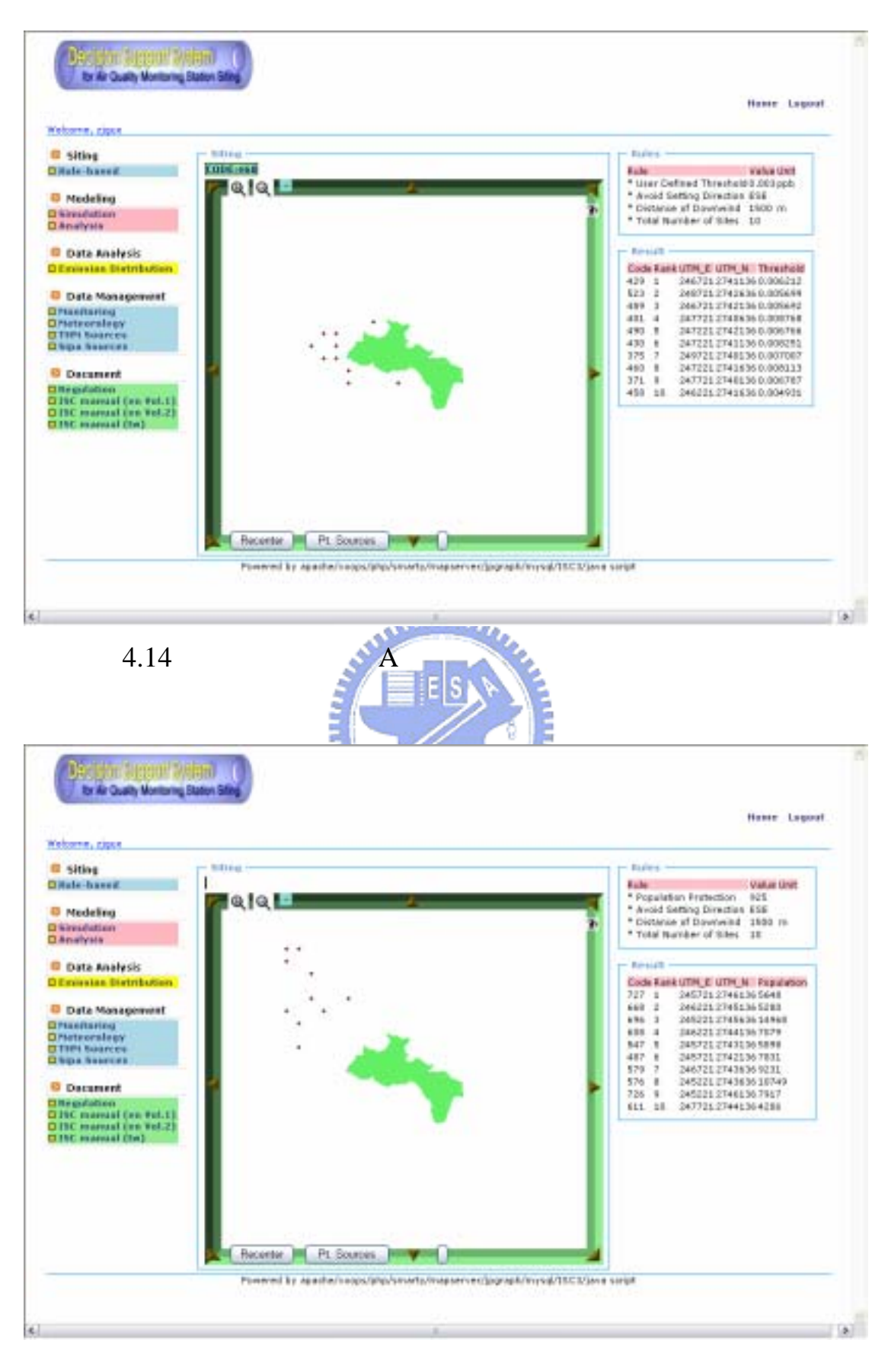

 $4.15$  A

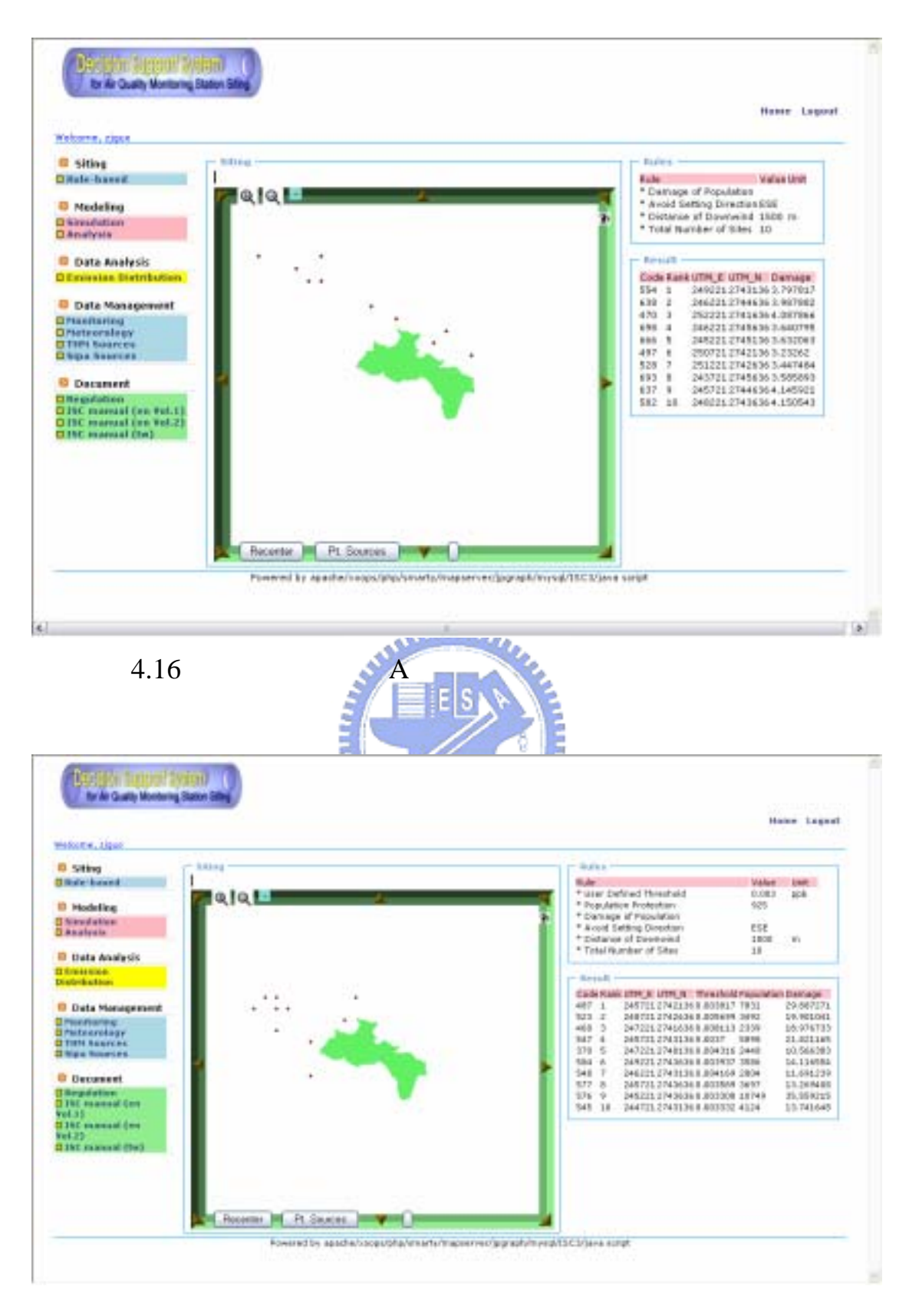

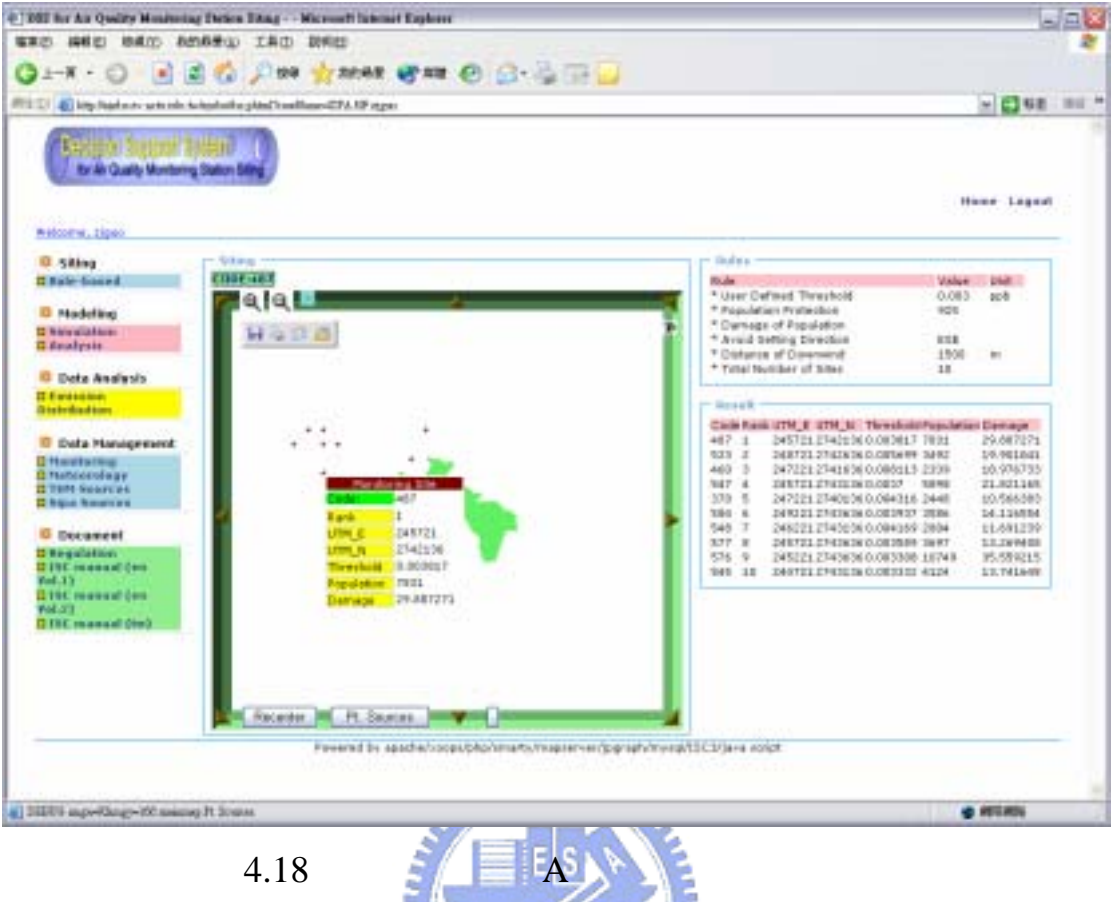

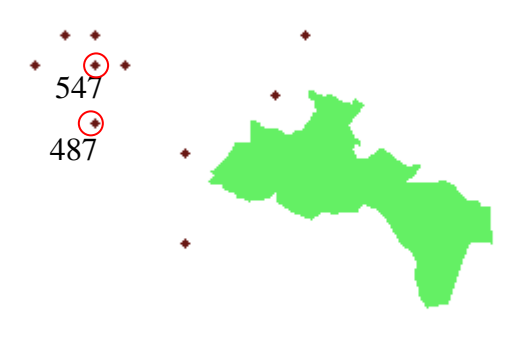

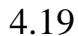

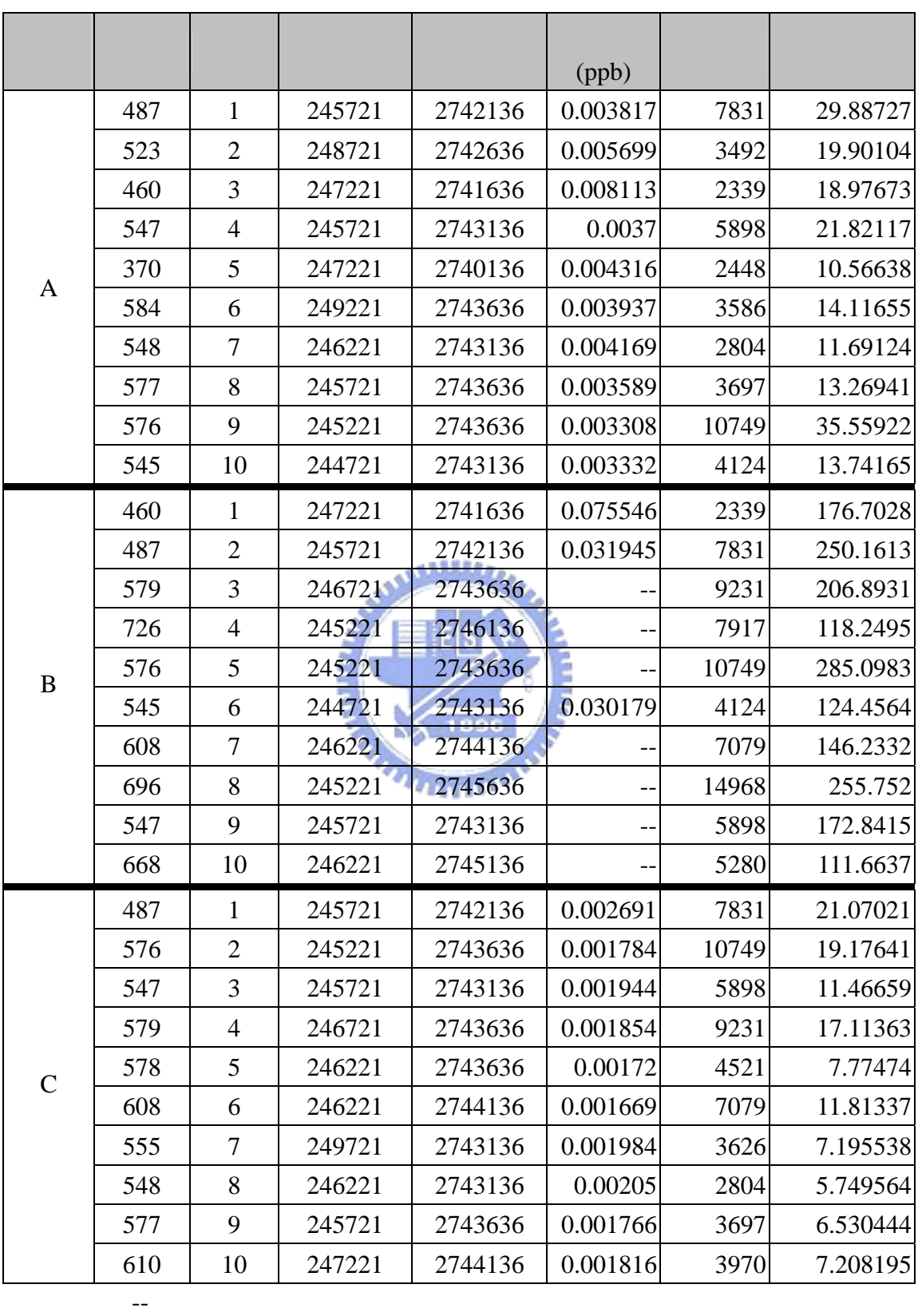